# **Scalability in the Clouds! A Myth or Reality?**

**Sanidhya Kashyap**, Changwoo Min, Taesoo Kim

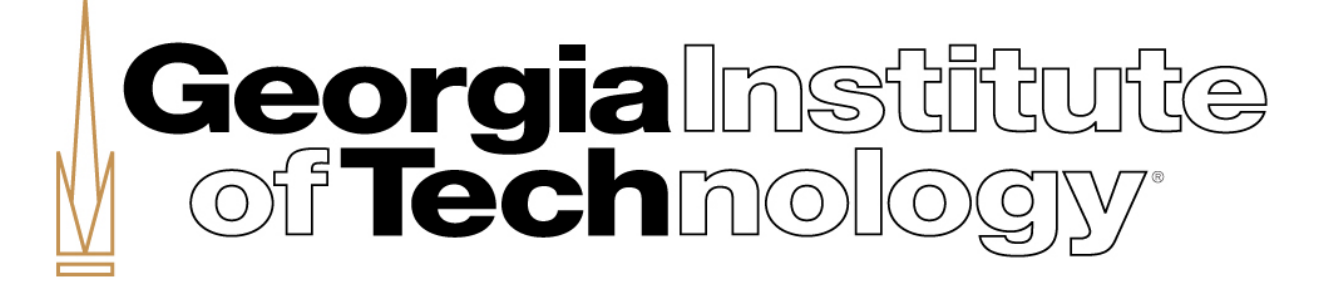

#### Programmer's Paradise?

- A programmer day-to-day task: *program compilation,* like Linux kernel compilation.
- Relies on Buildbot to complete the job ASAP!
- Expects the job to complete sooner with increasing core count.
	- With respect to vertical scalability, a parallel job with no sequential bottleneck should scale with increasing core count.

#### Programmer's Paradise?

- A programmer day-to-day task: *program compilation,* like Linux kernel compilation.
- How about using Cloud providers for our fun expects the formulation of the the profit. and their profit?

increasing core count.

– With respect to vertical scalability, a parallel job with no sequential bottleneck should scale with increasing core count.

#### Clouds Trend

- Trend is changing  $\rightarrow$  Larger instances (40 vCPUs) are available.
- Will Buildbot really scale?

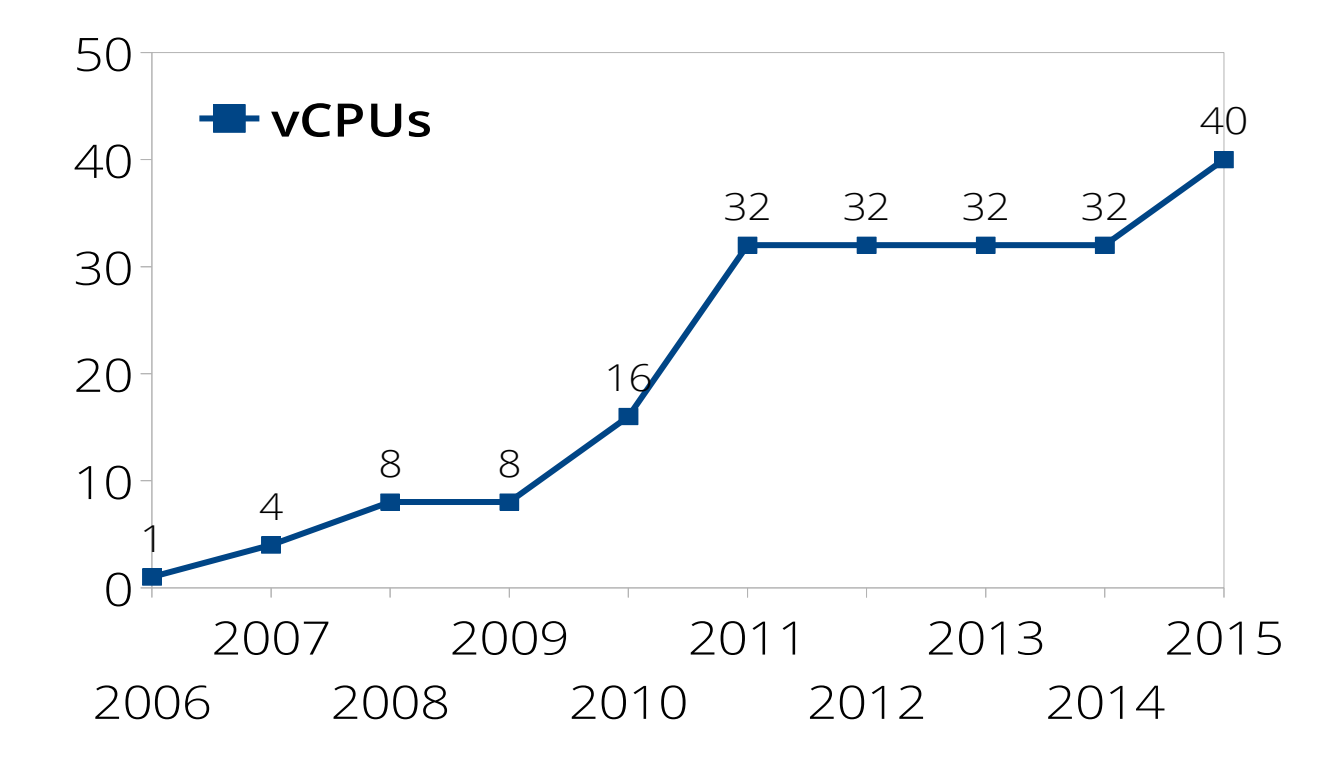

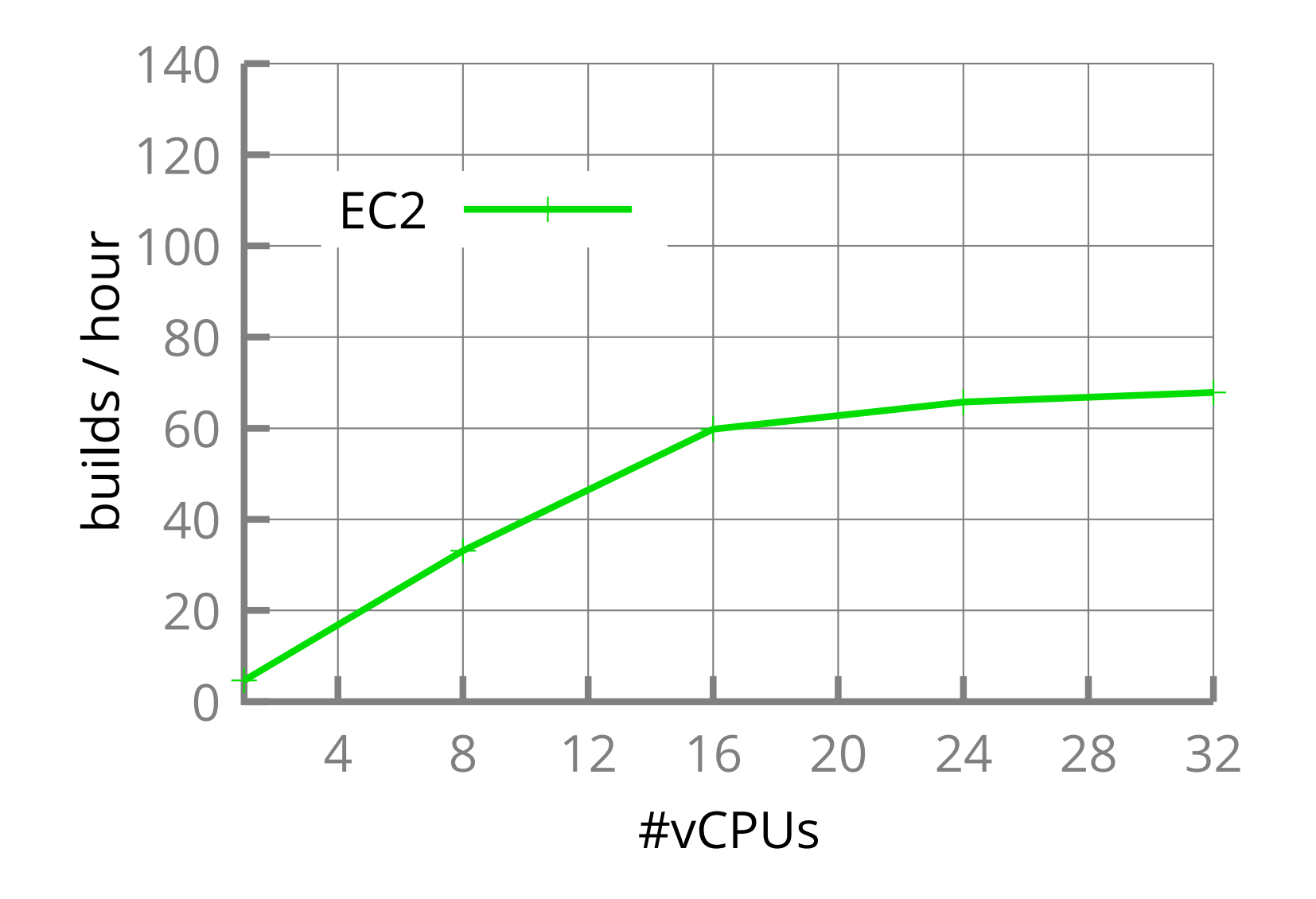

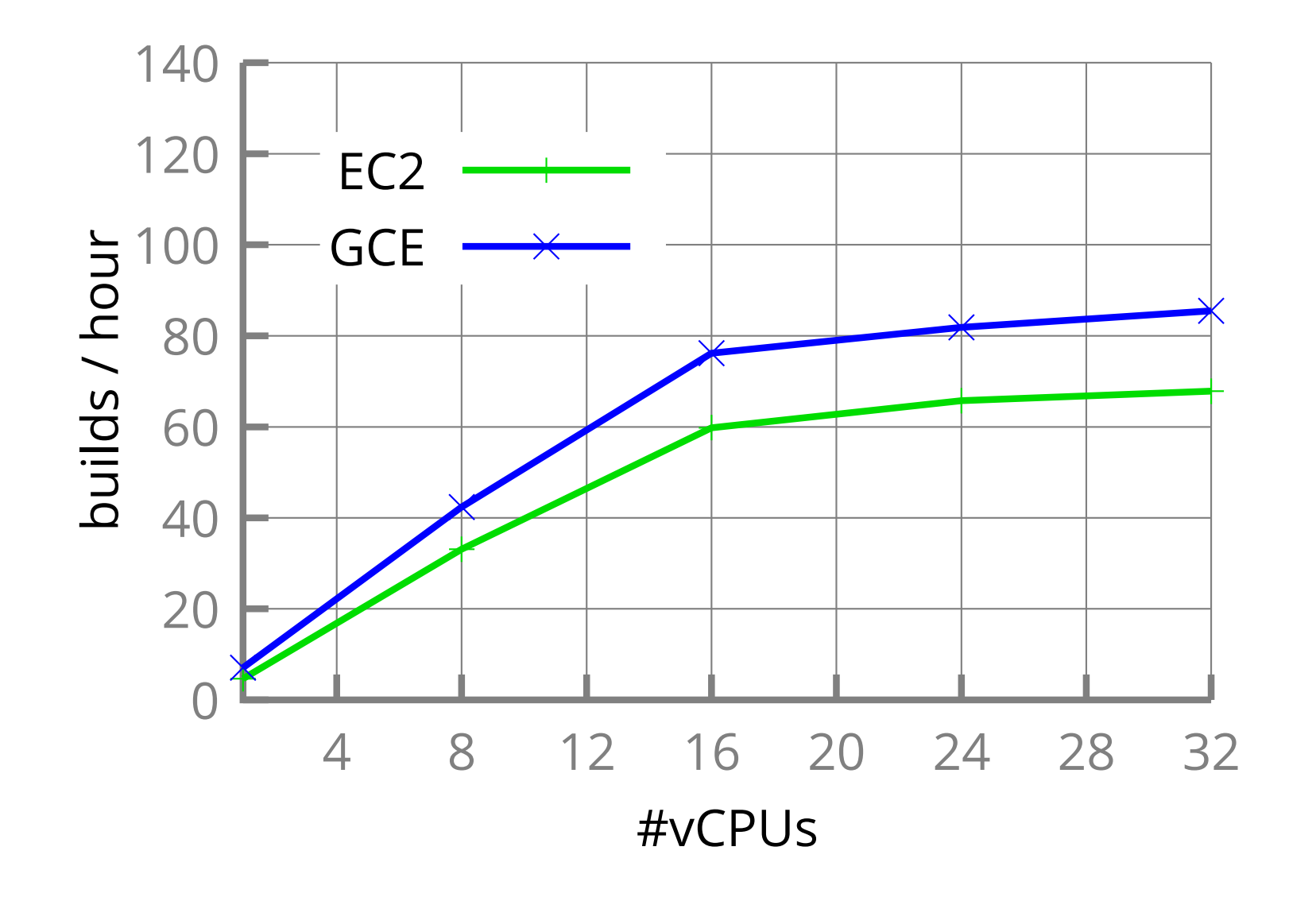

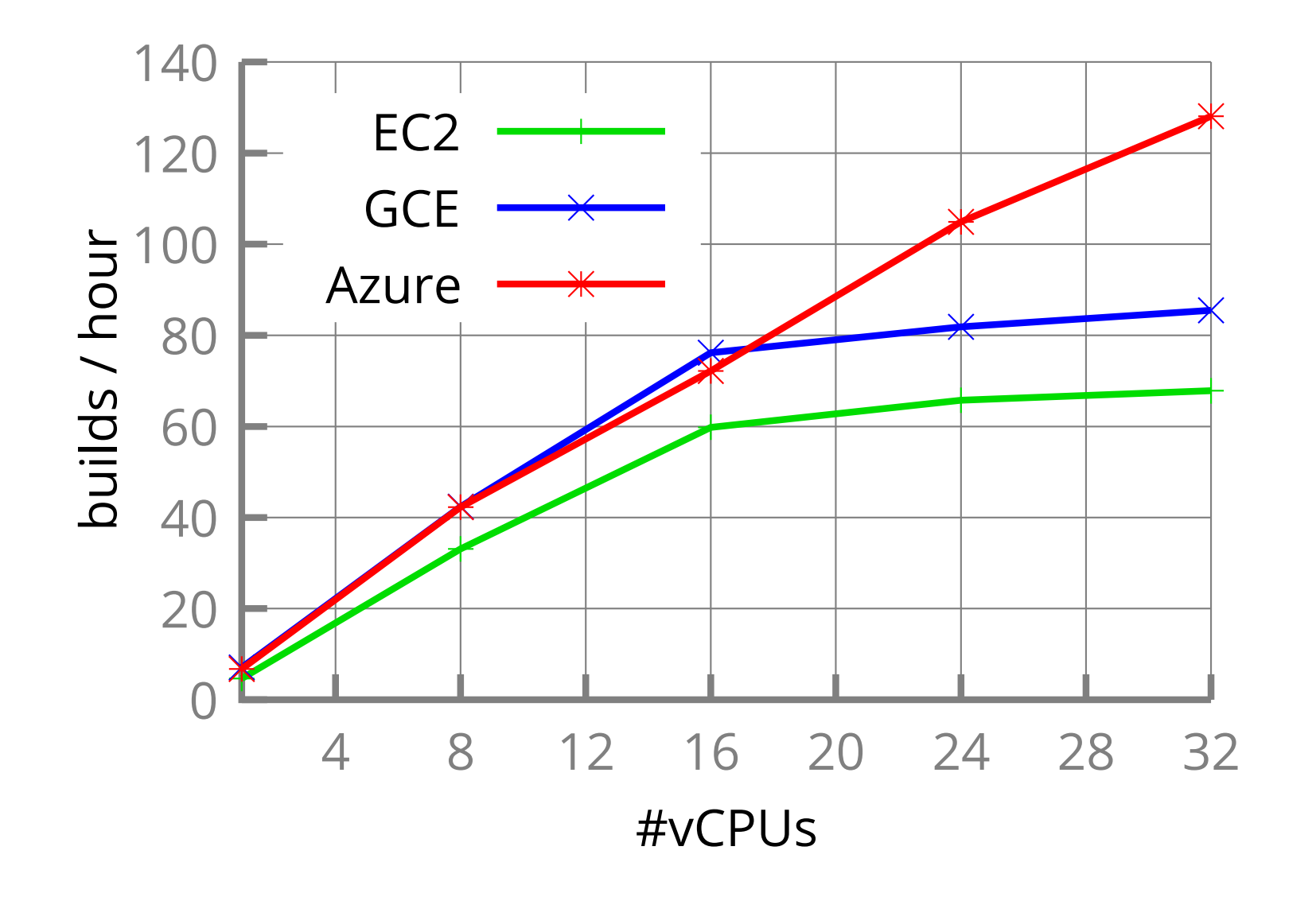

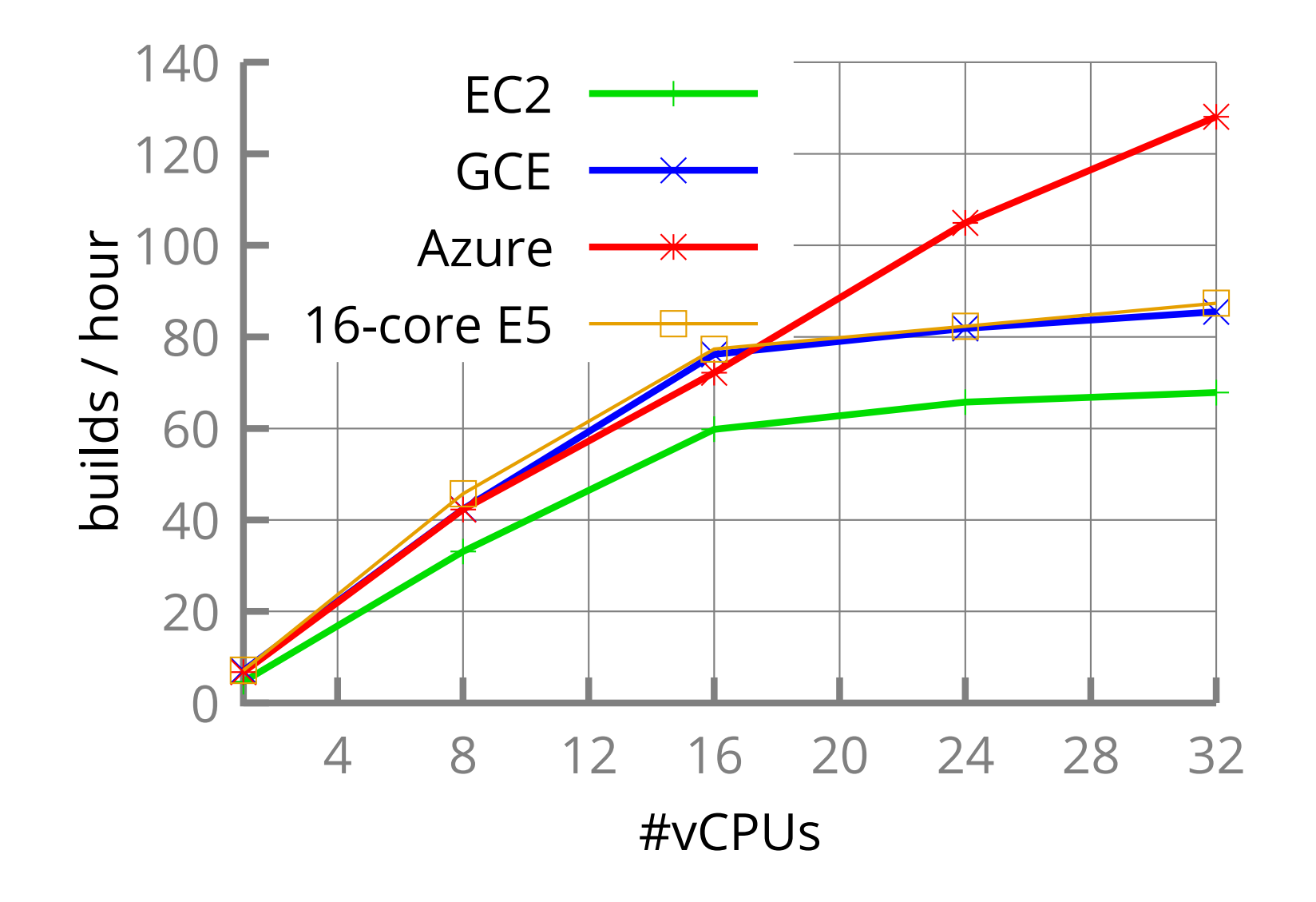

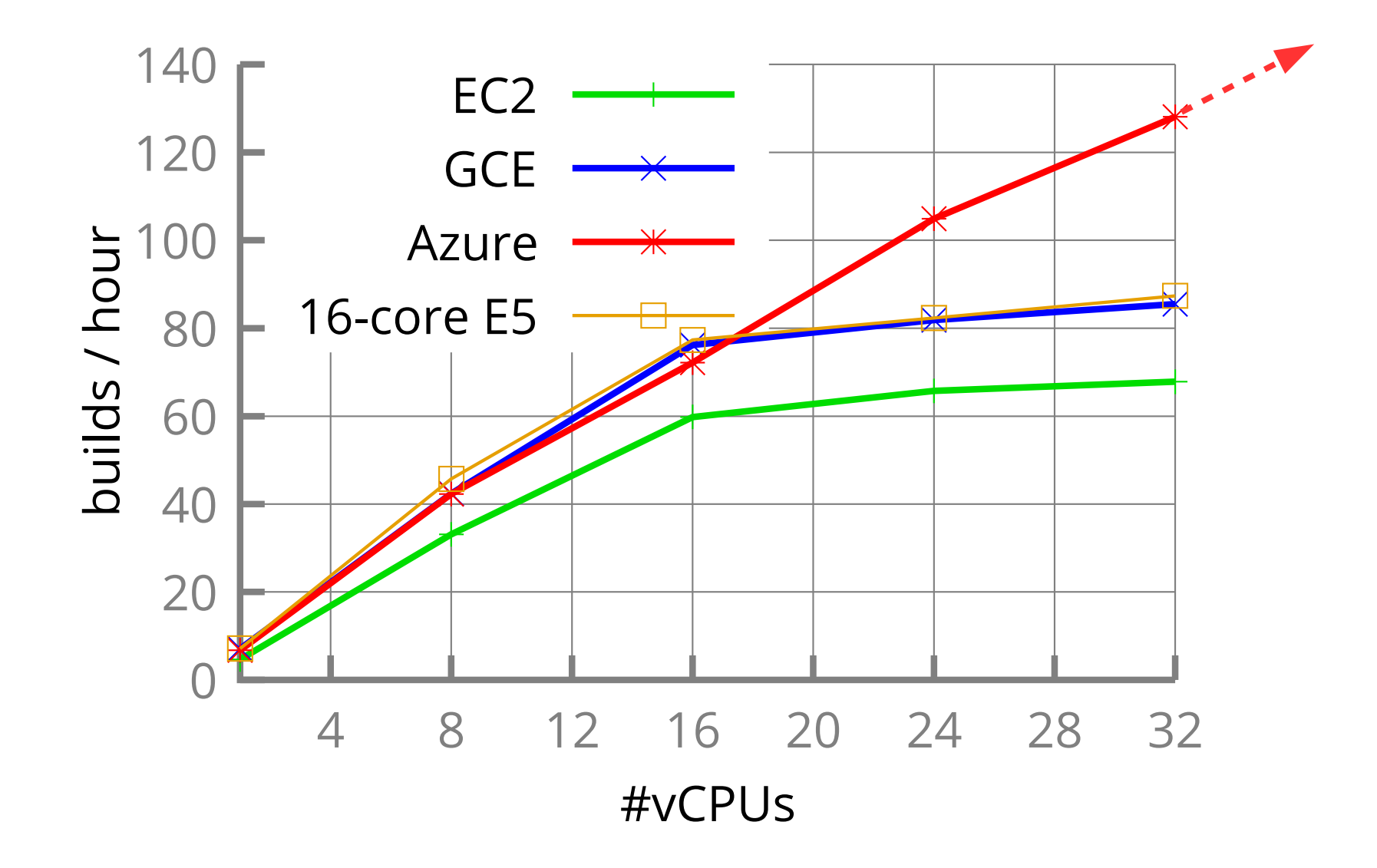

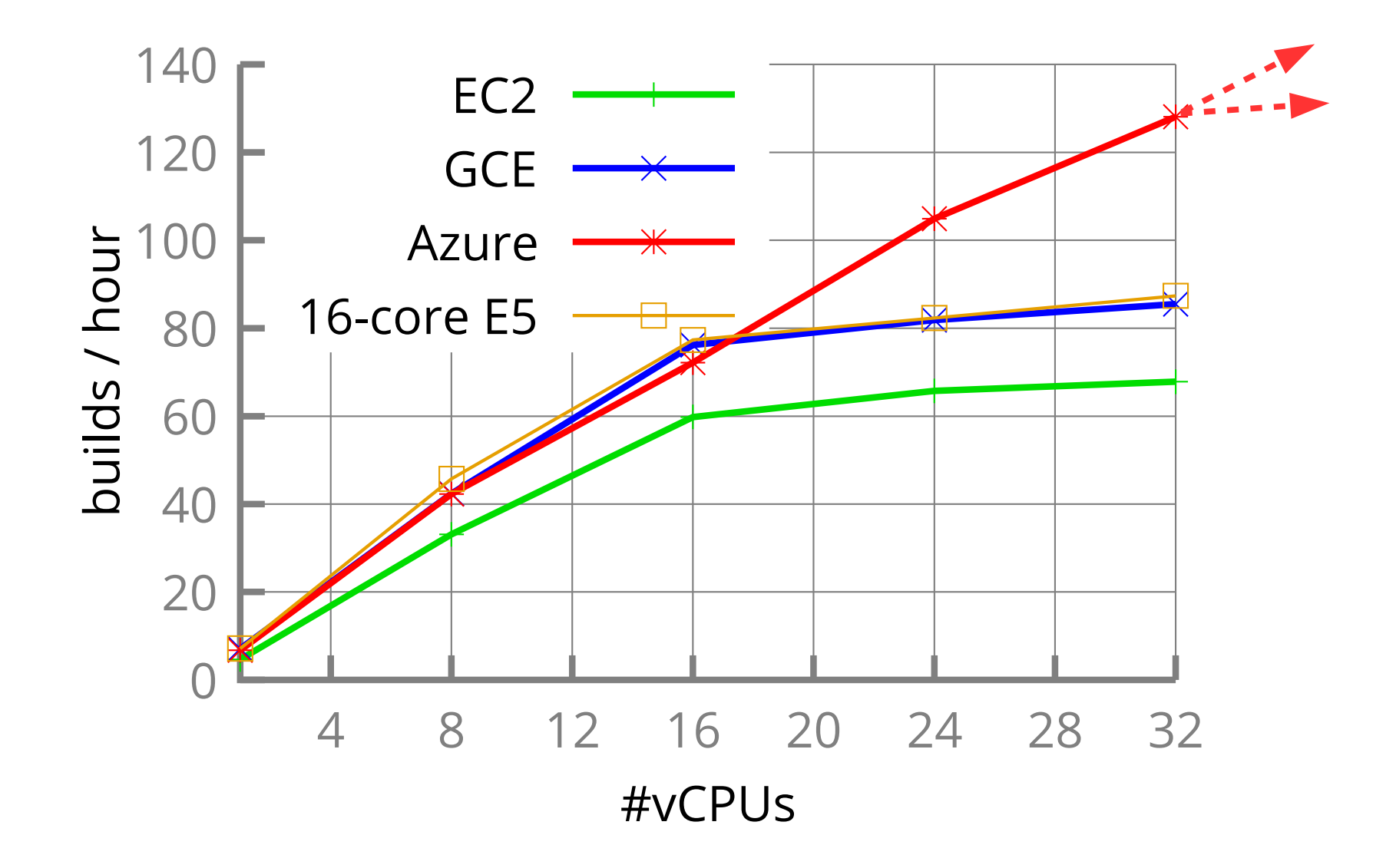

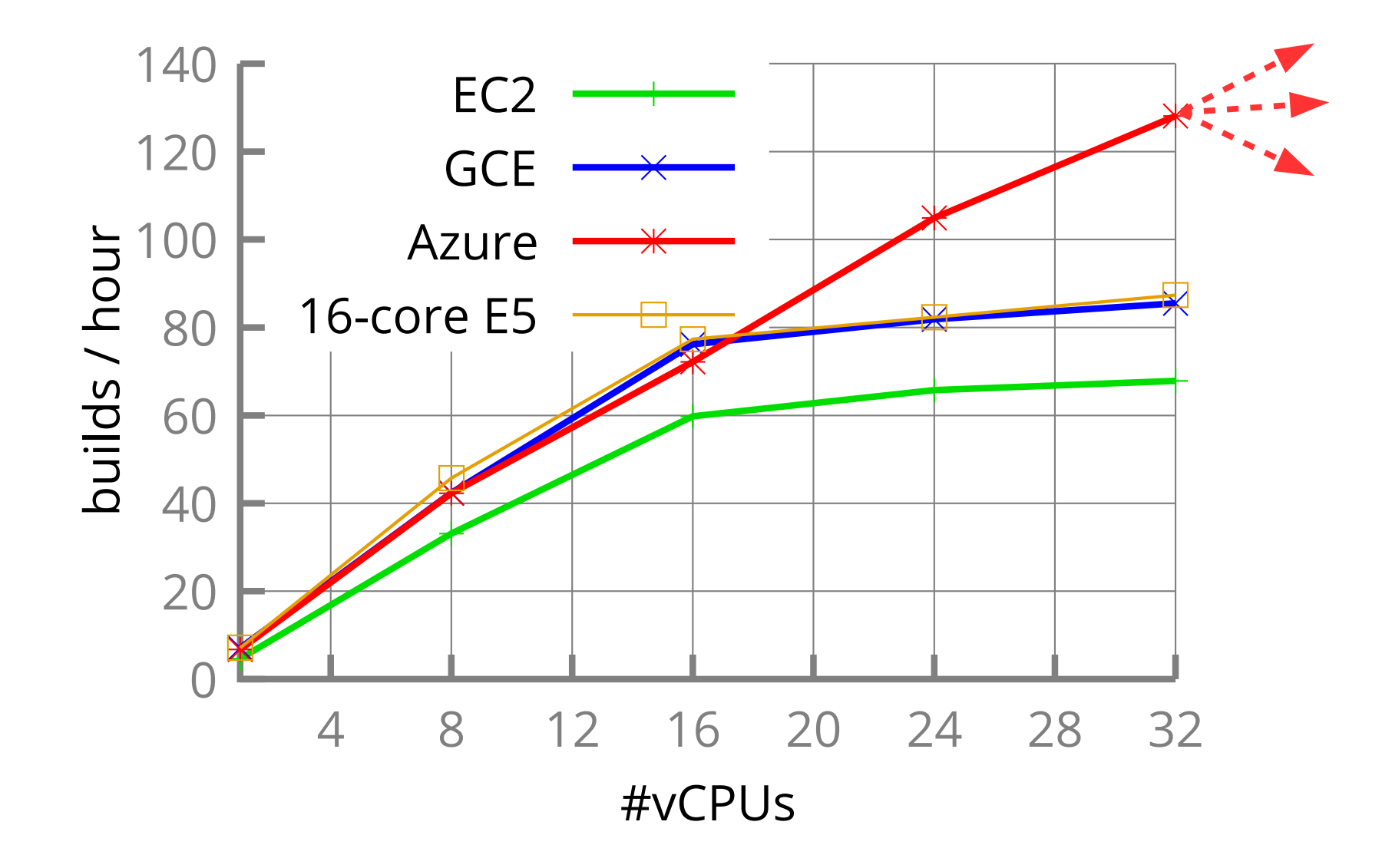

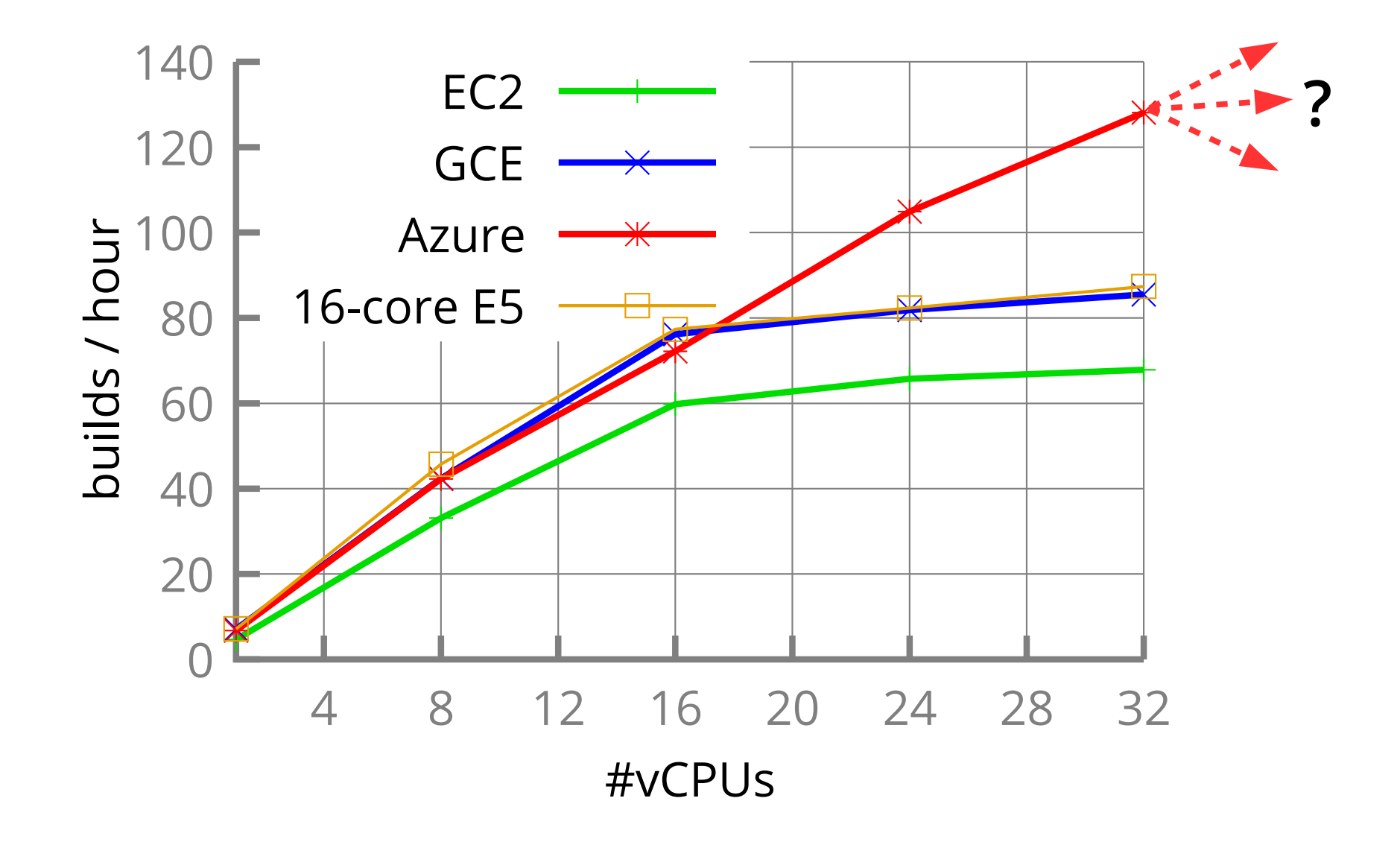

## Scalability Behavior in VMs with Higher-core count

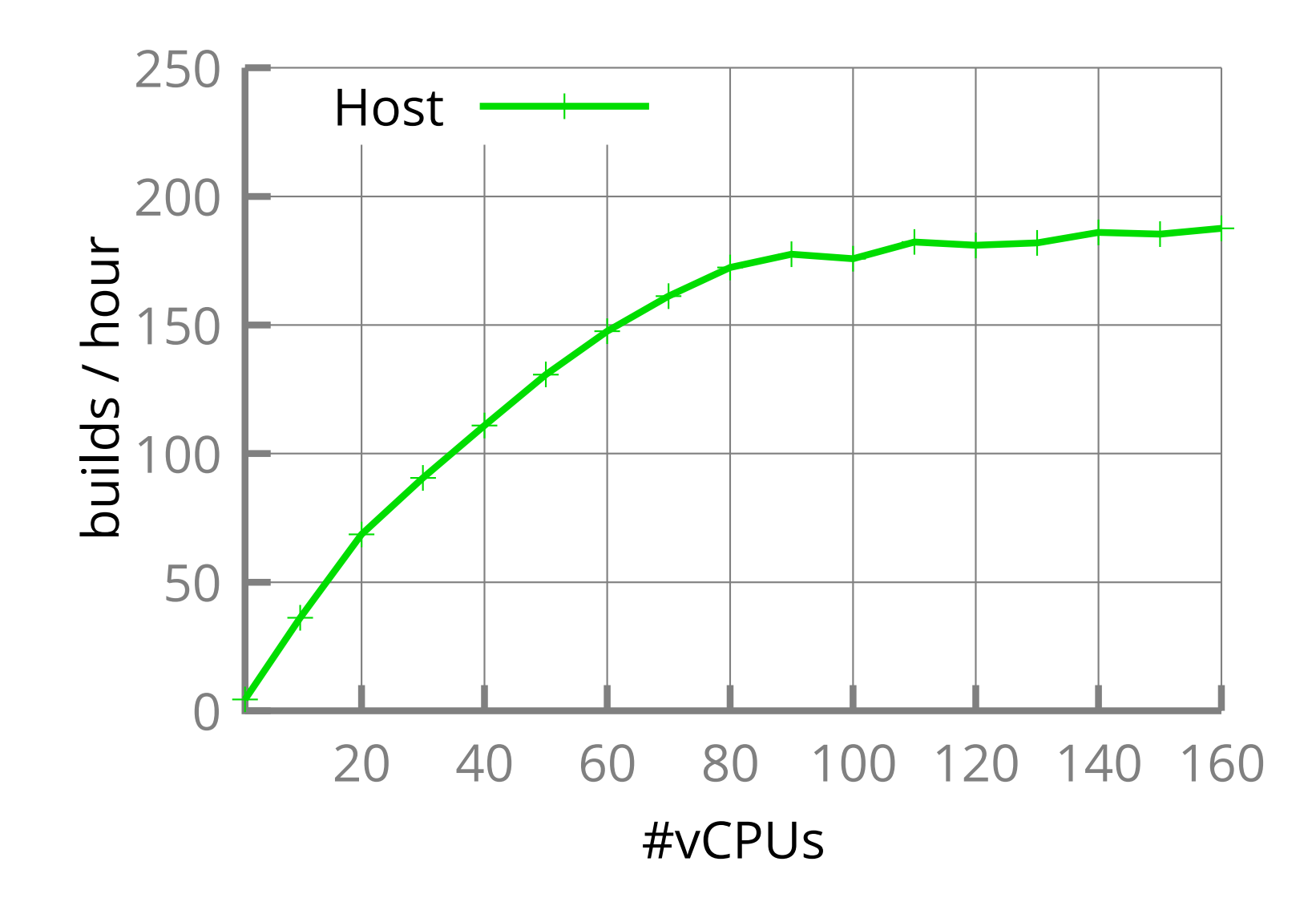

## Scalability Behavior in VMs with Higher-core count

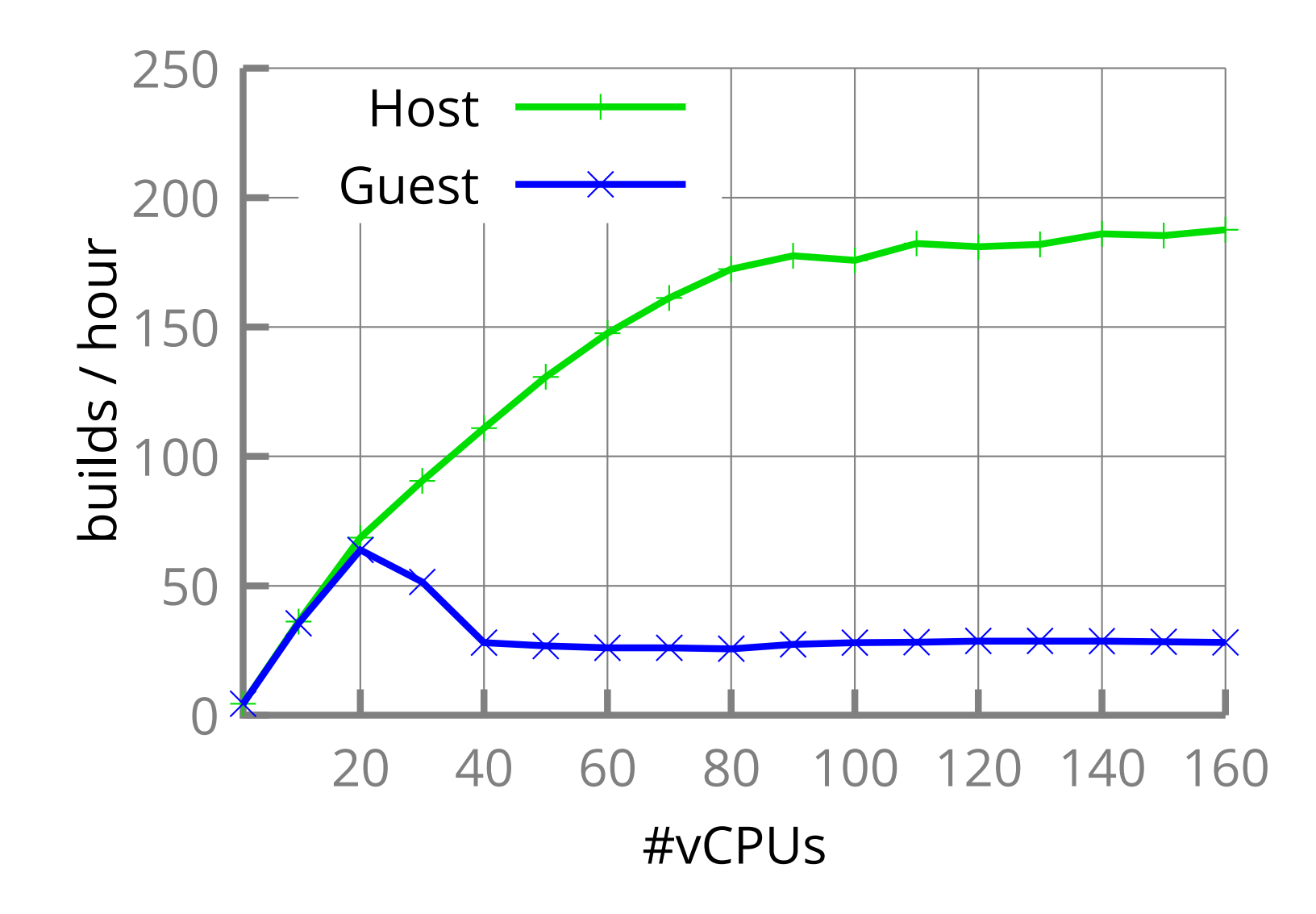

## Scalability Behavior in VMs with Higher-core count

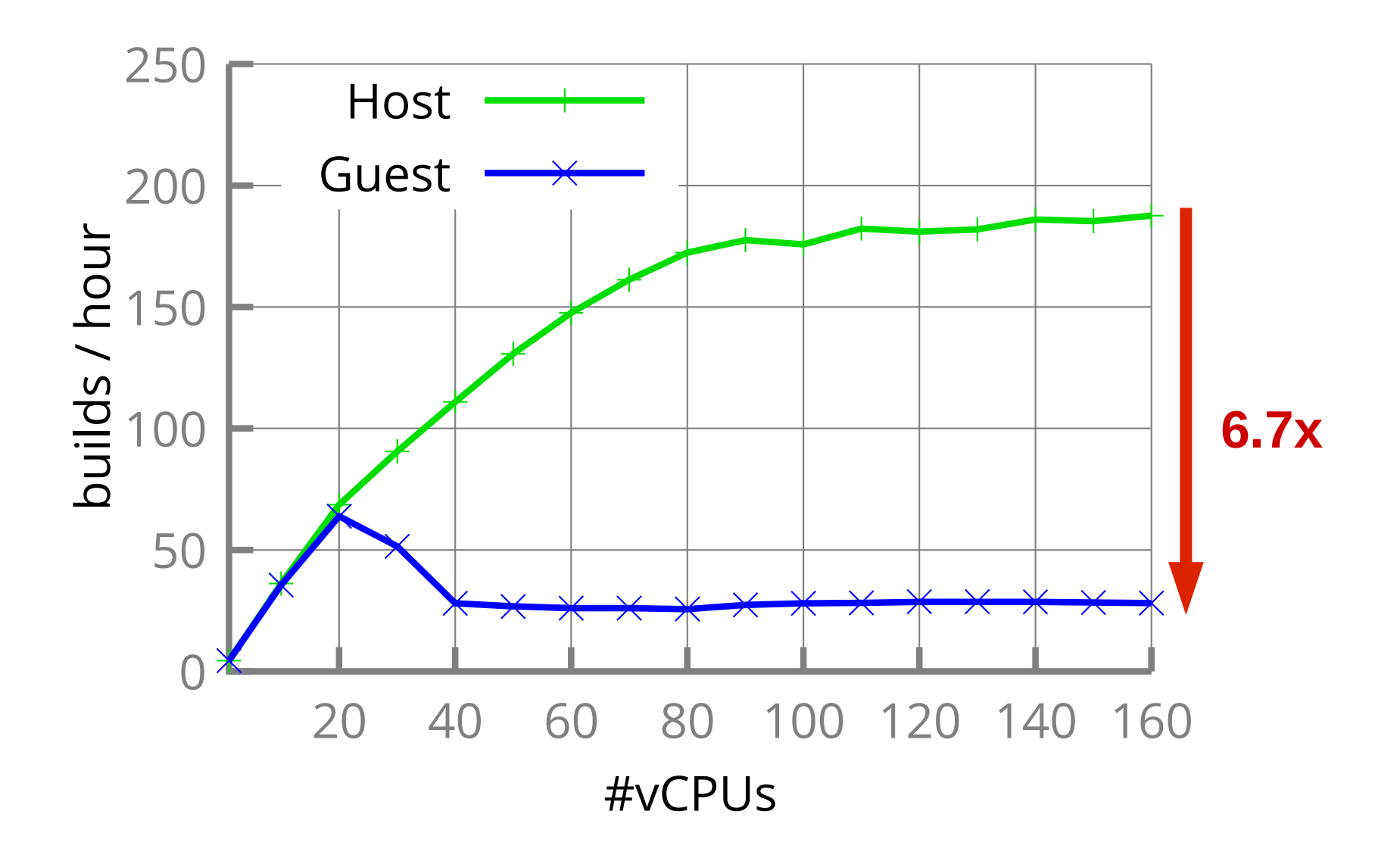

Why?

• Performance degradation occurs due to drastic increase in VMEXITS (**halt exits**).

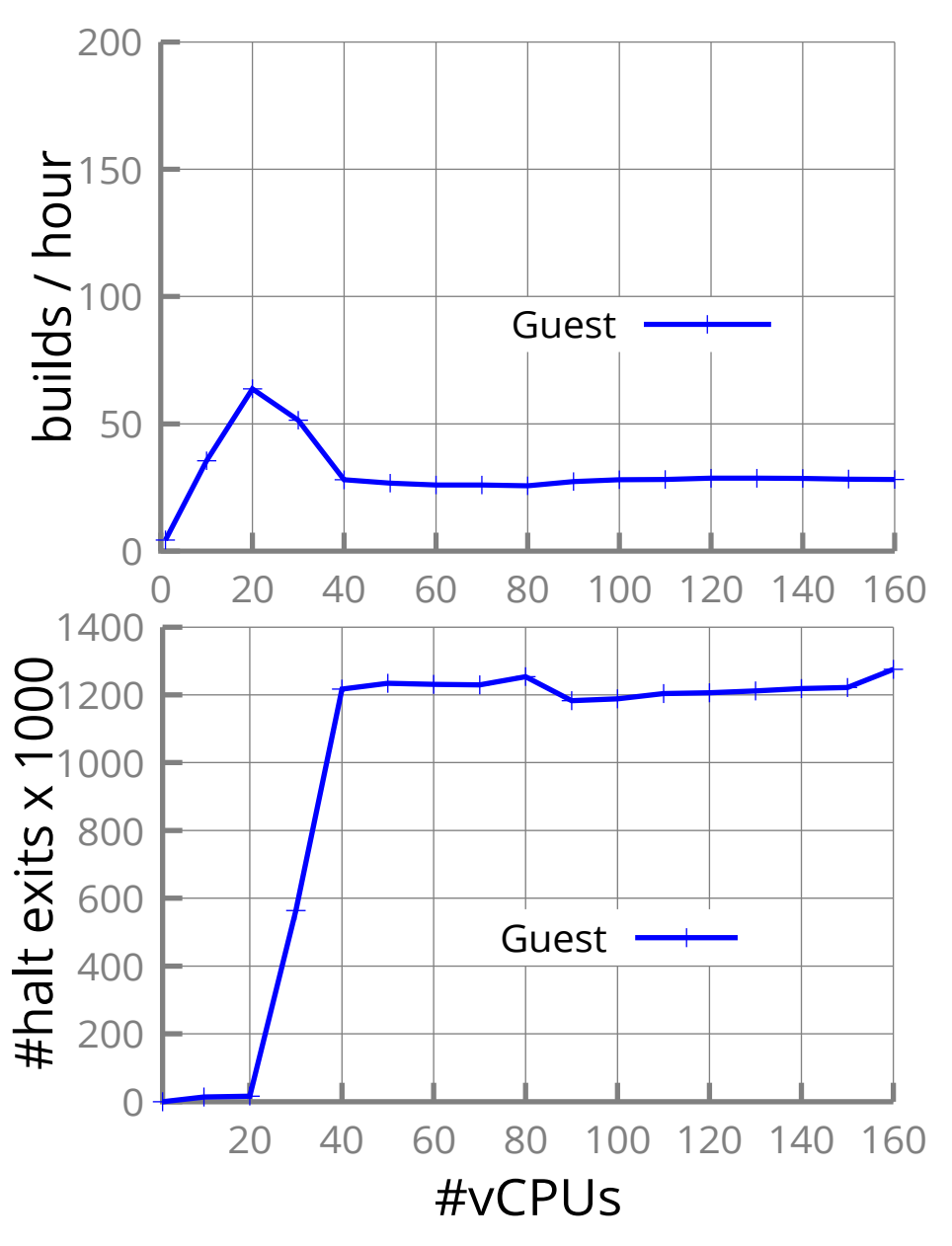

Why?

• Performance degradation occurs due to drastic increase in VMEXITS (**halt exits**).

#### Spinlock is sleeping!

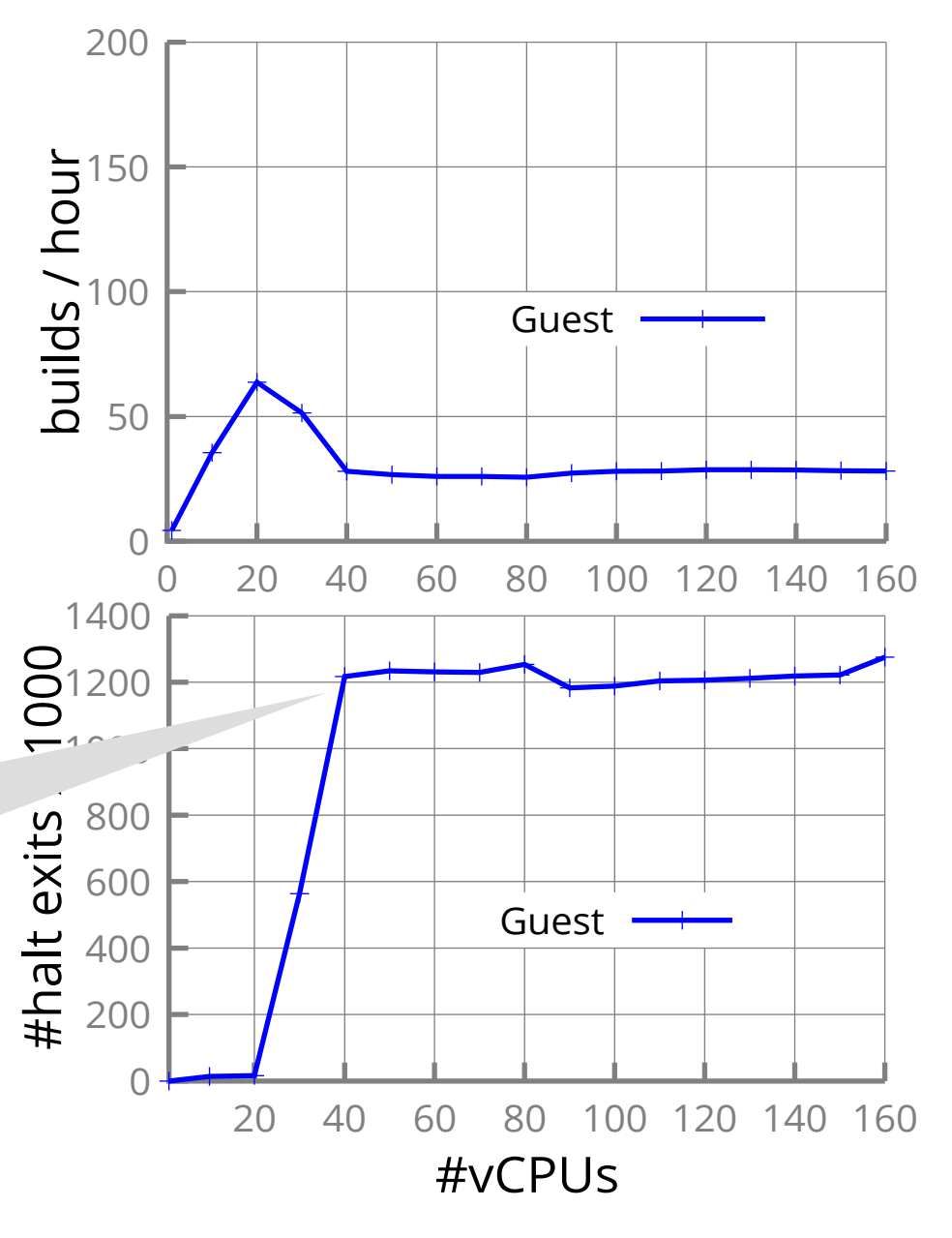

Test-and-Test-And-Set spinlock

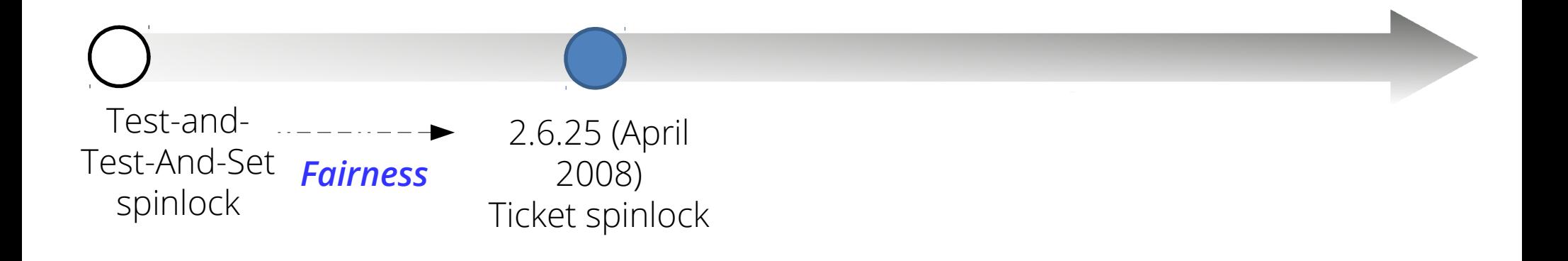

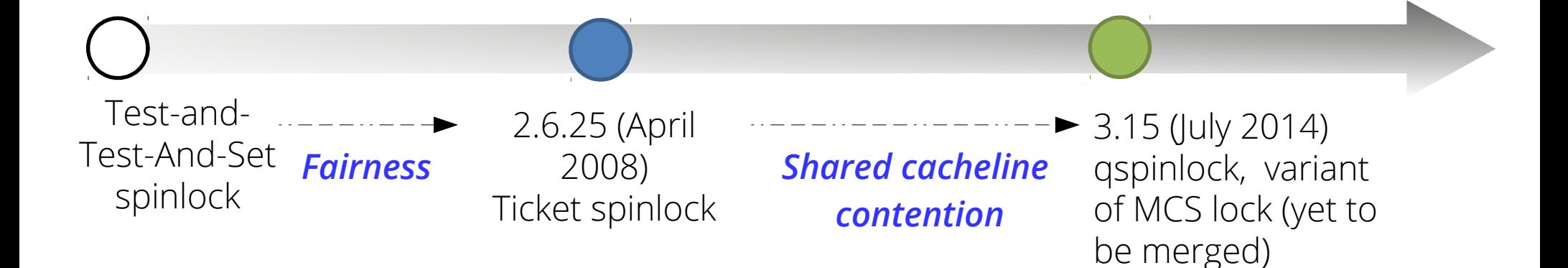

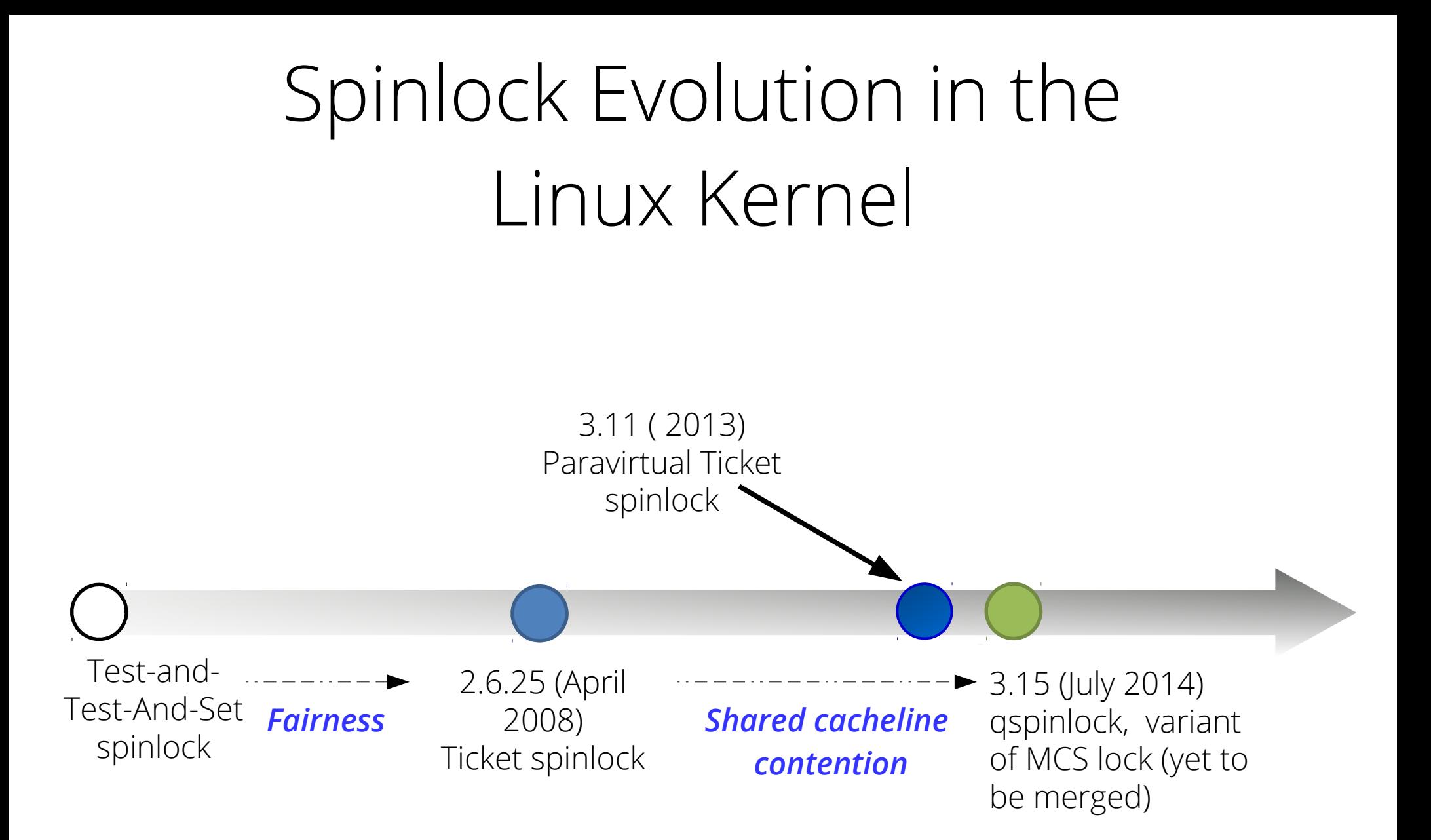

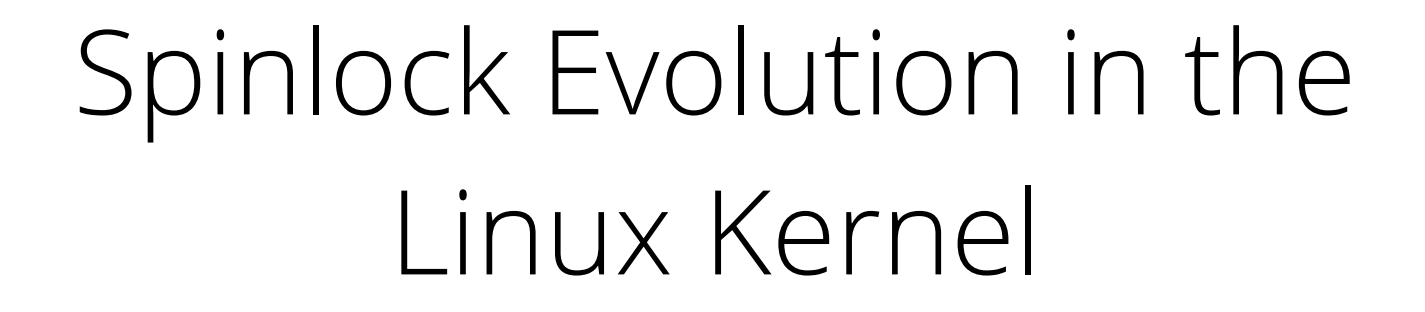

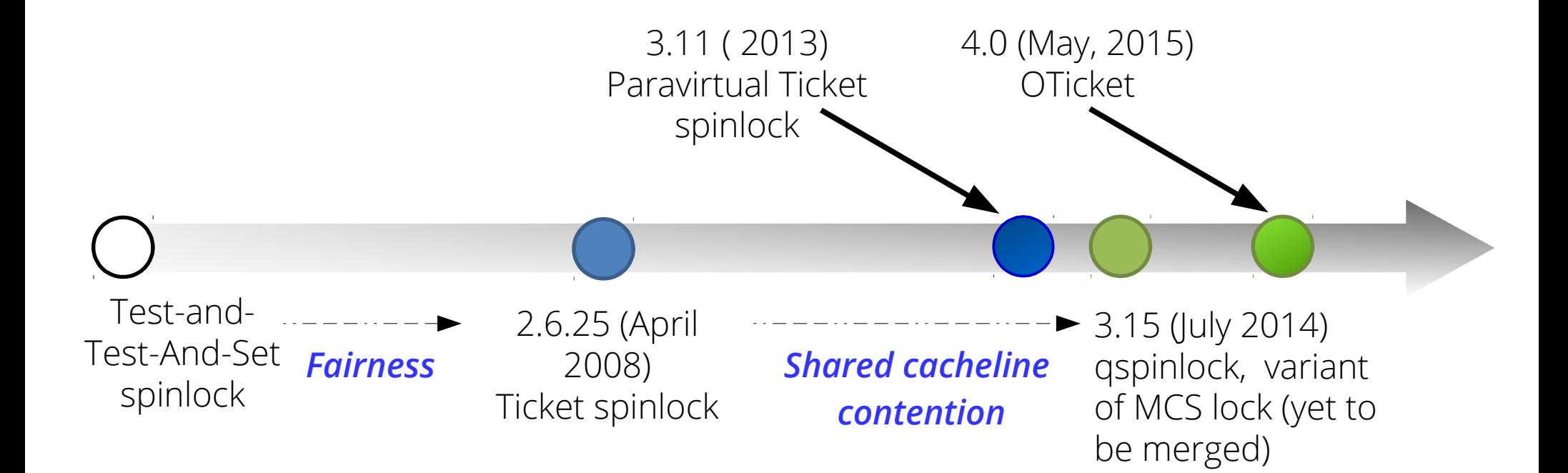

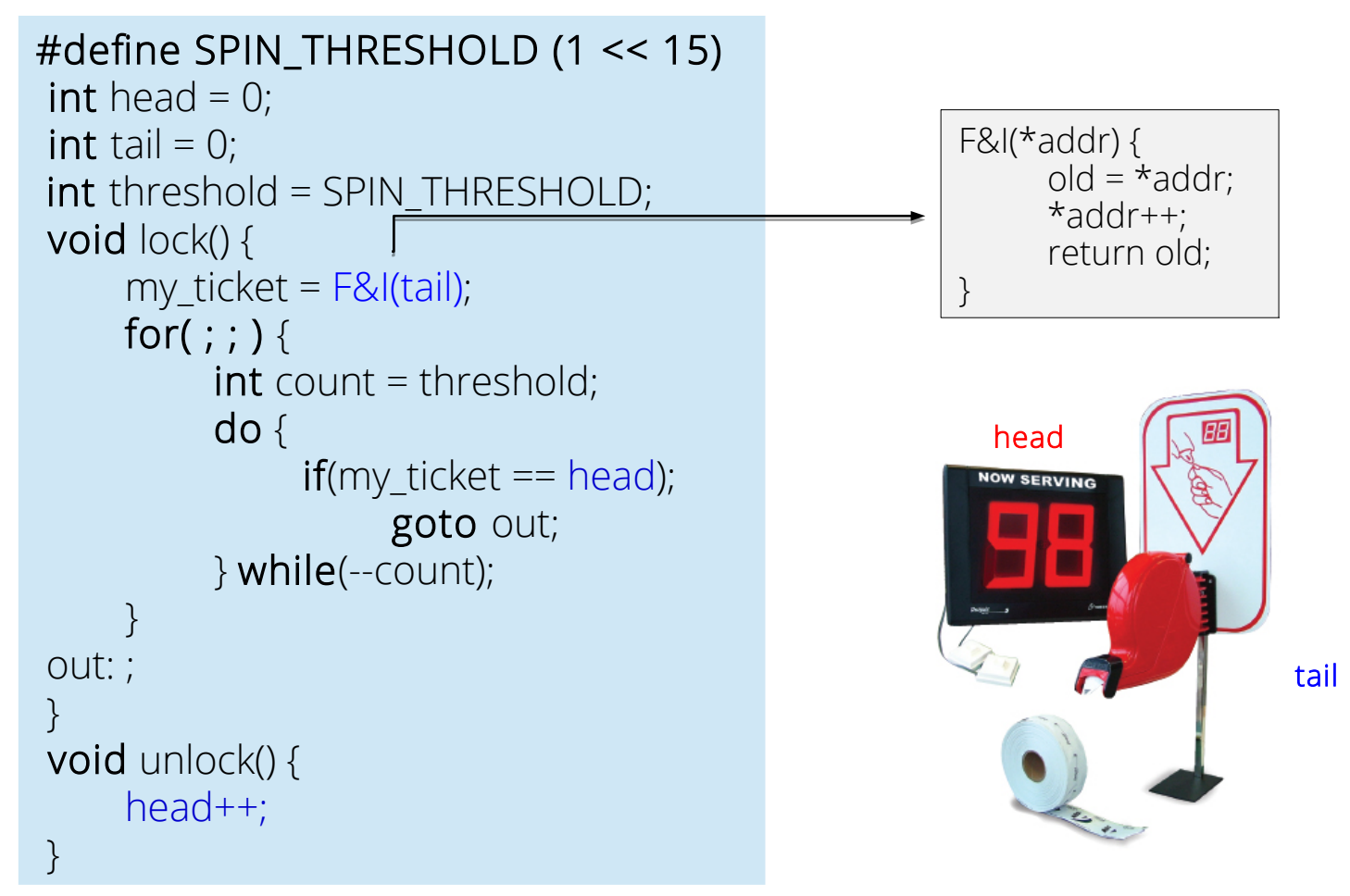

- Guaranteed FIFO ordering.
- Mitigates starvation with increasing core count.

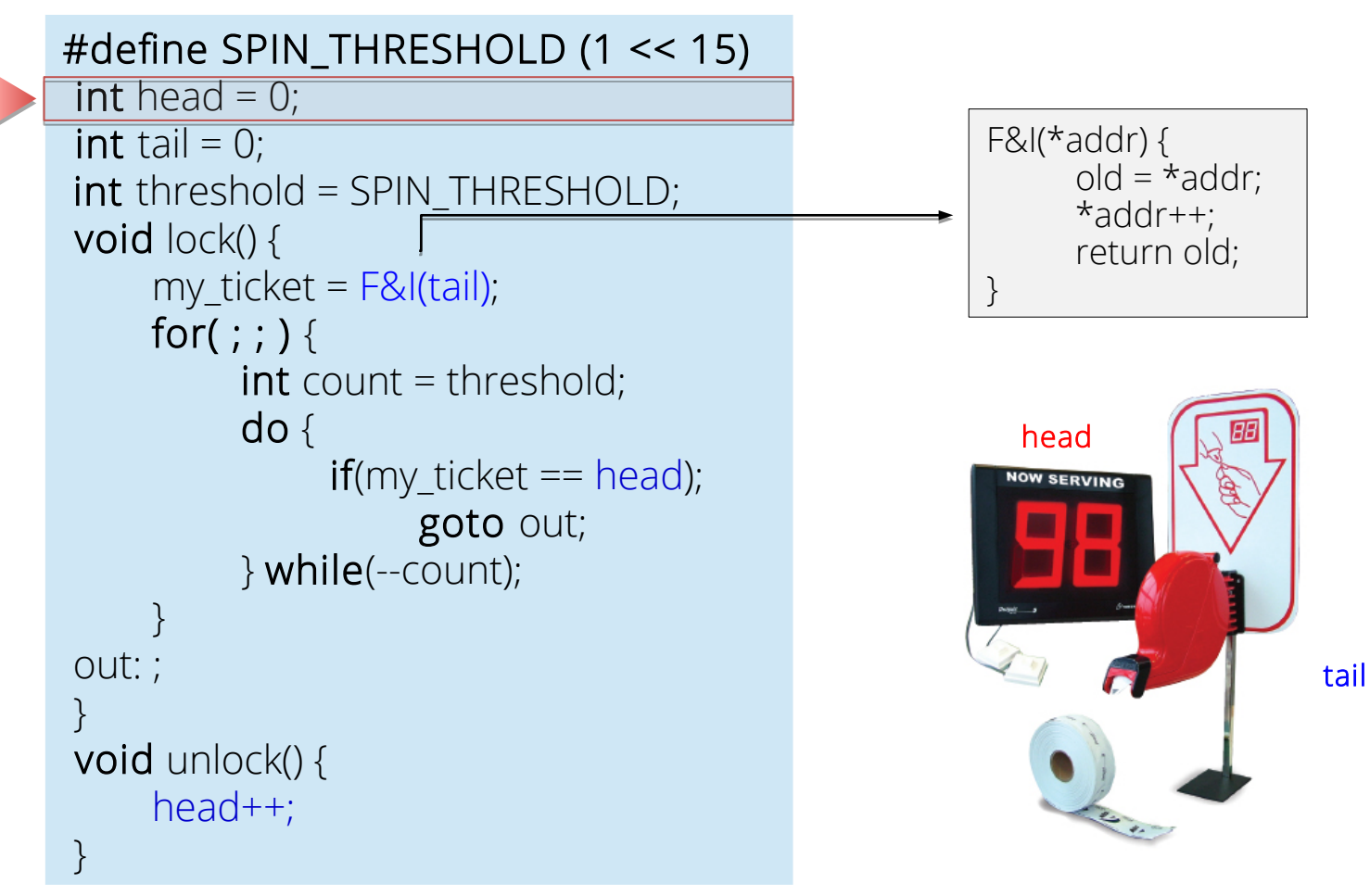

- Guaranteed FIFO ordering.
- Mitigates starvation with increasing core count.

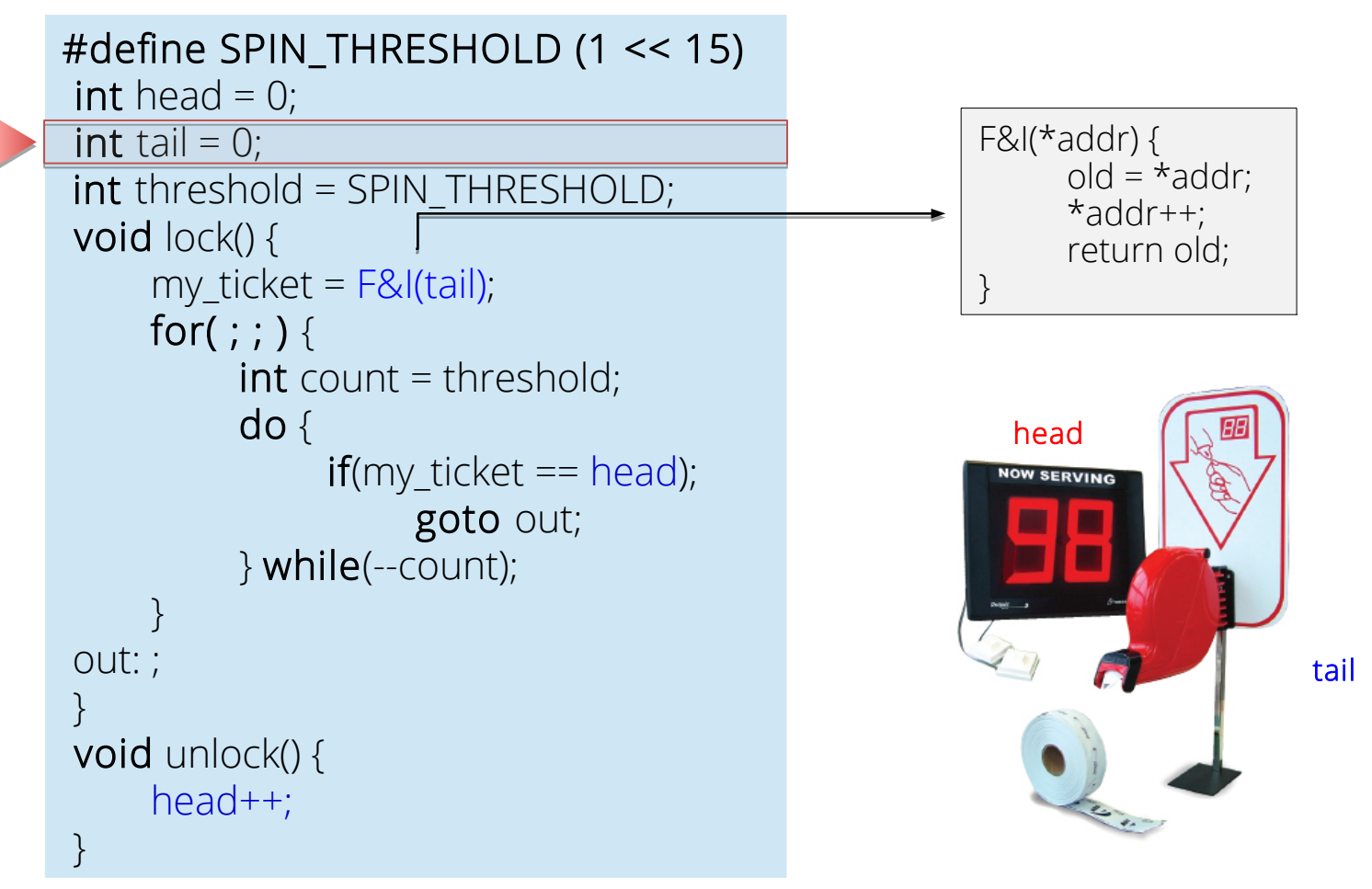

- Guaranteed FIFO ordering.
- Mitigates starvation with increasing core count.

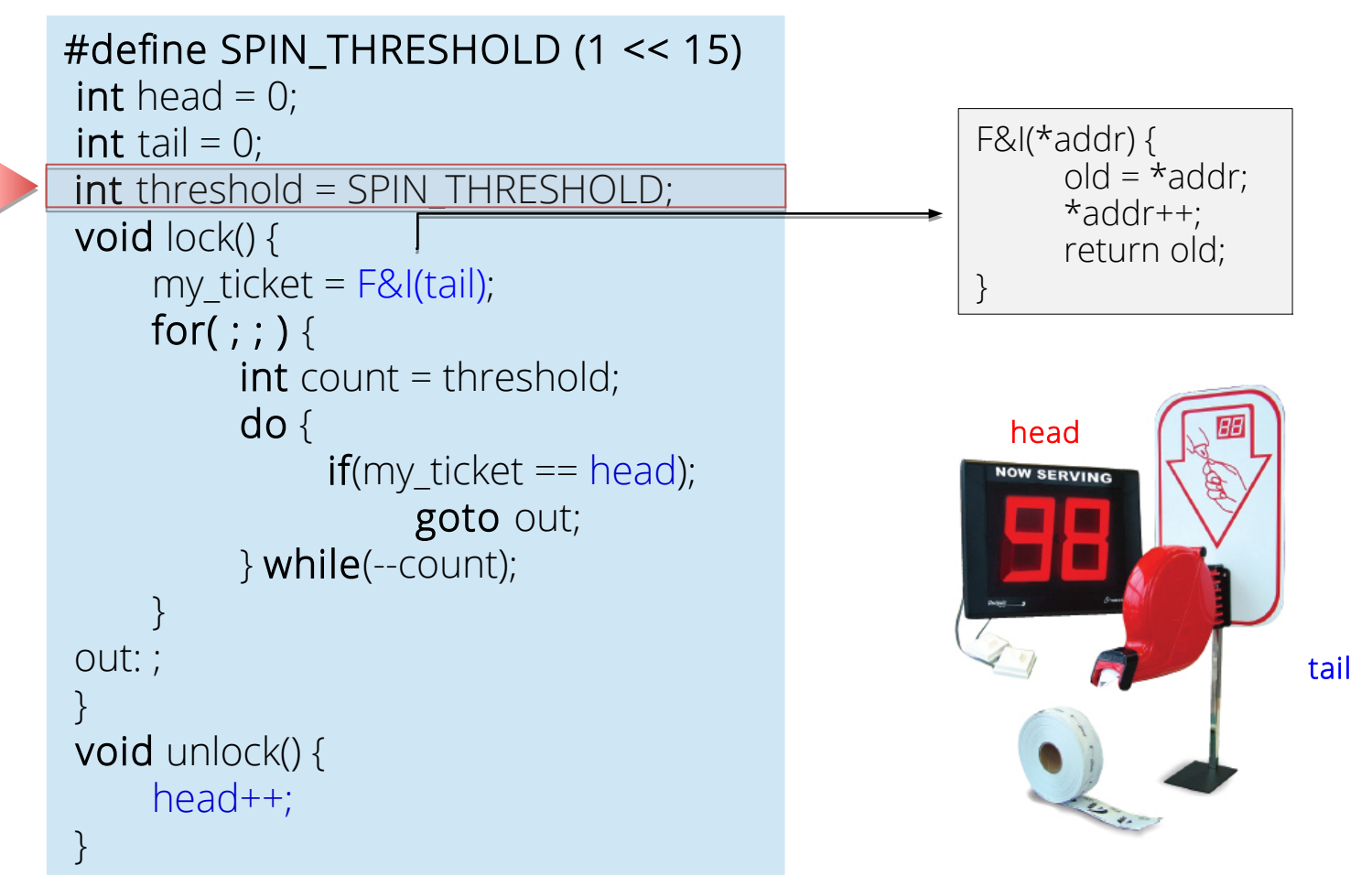

- Guaranteed FIFO ordering.
- Mitigates starvation with increasing core count.

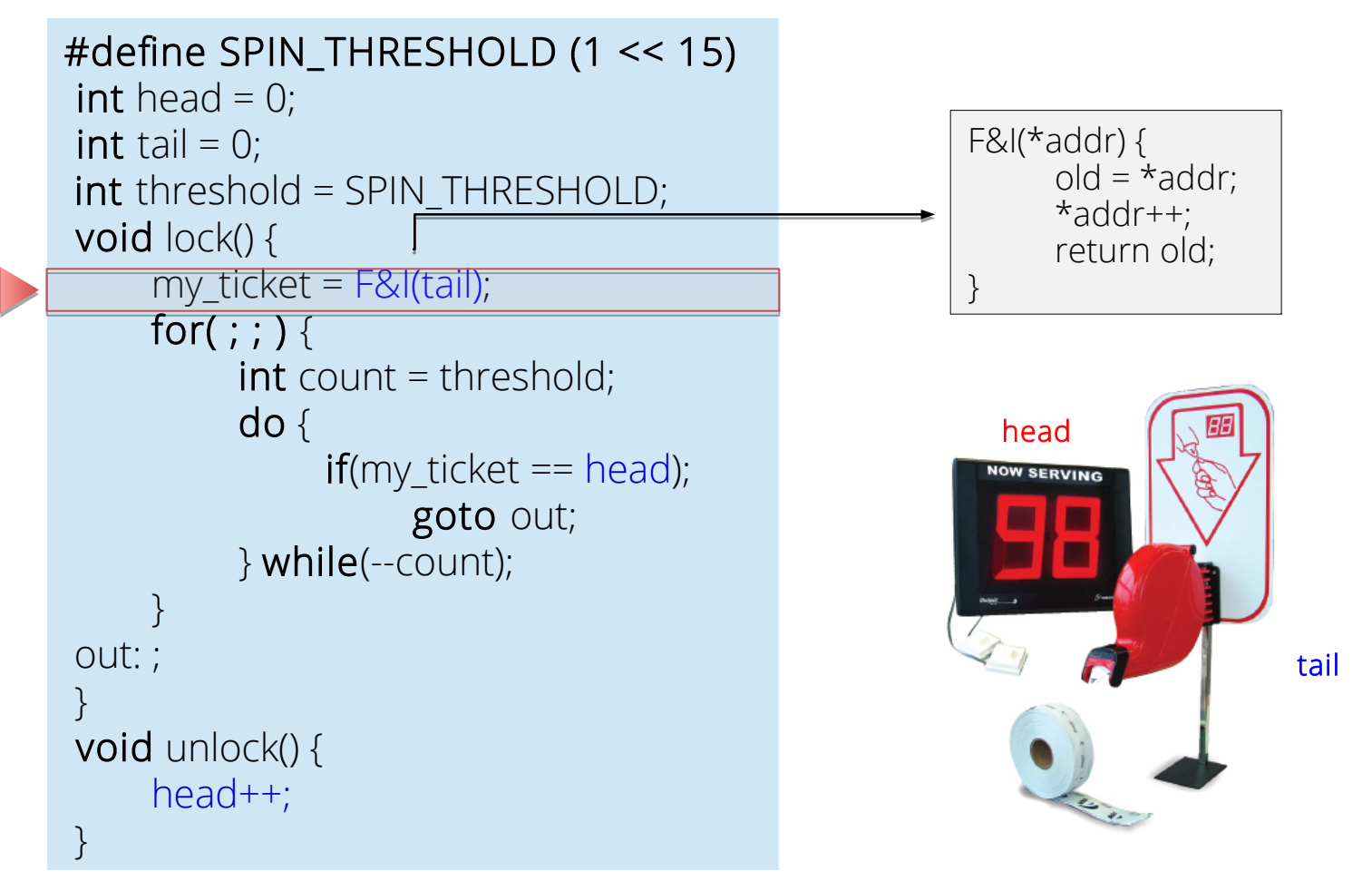

- Guaranteed FIFO ordering.
- Mitigates starvation with increasing core count.

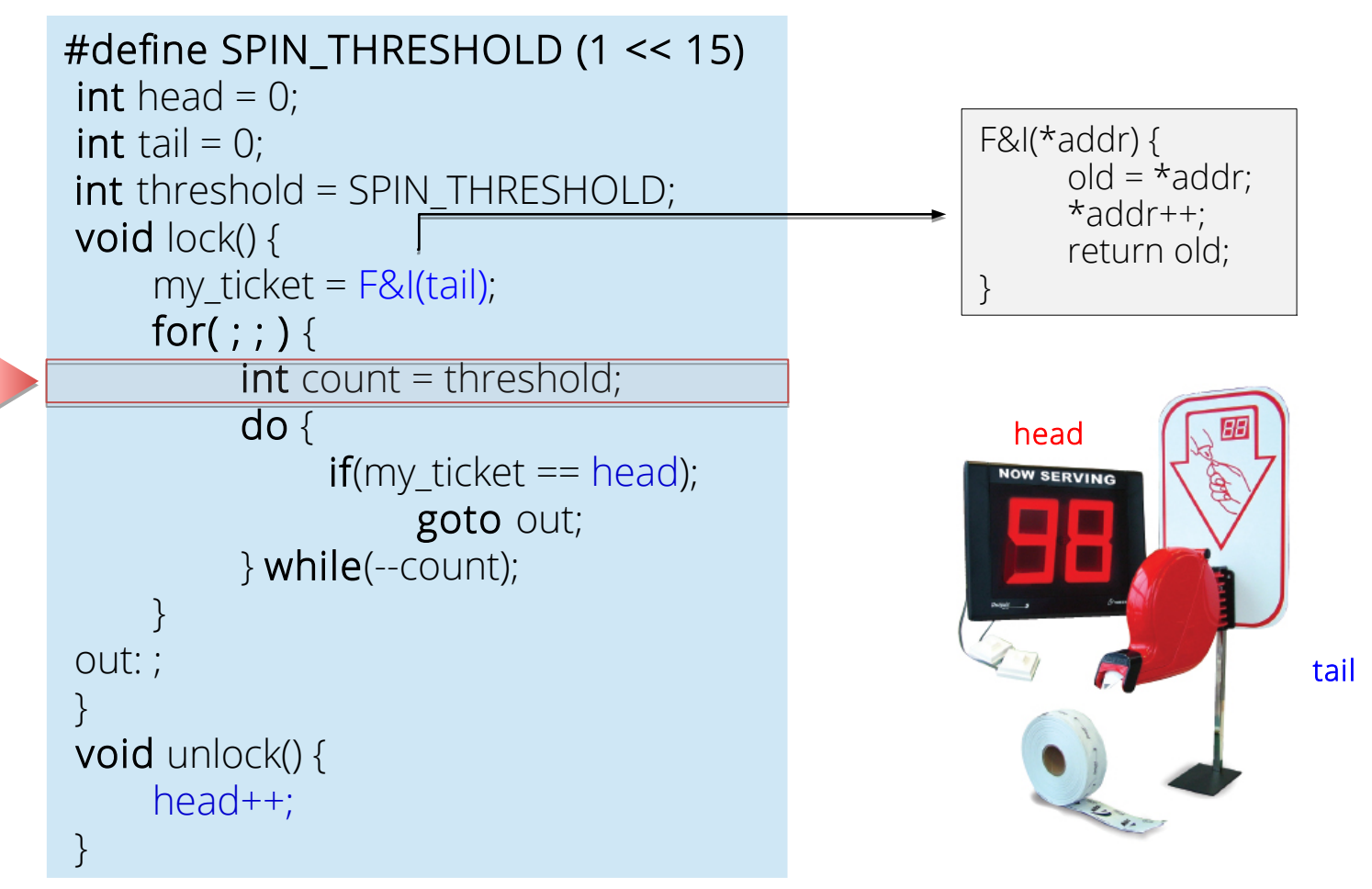

- Guaranteed FIFO ordering.
- Mitigates starvation with increasing core count.

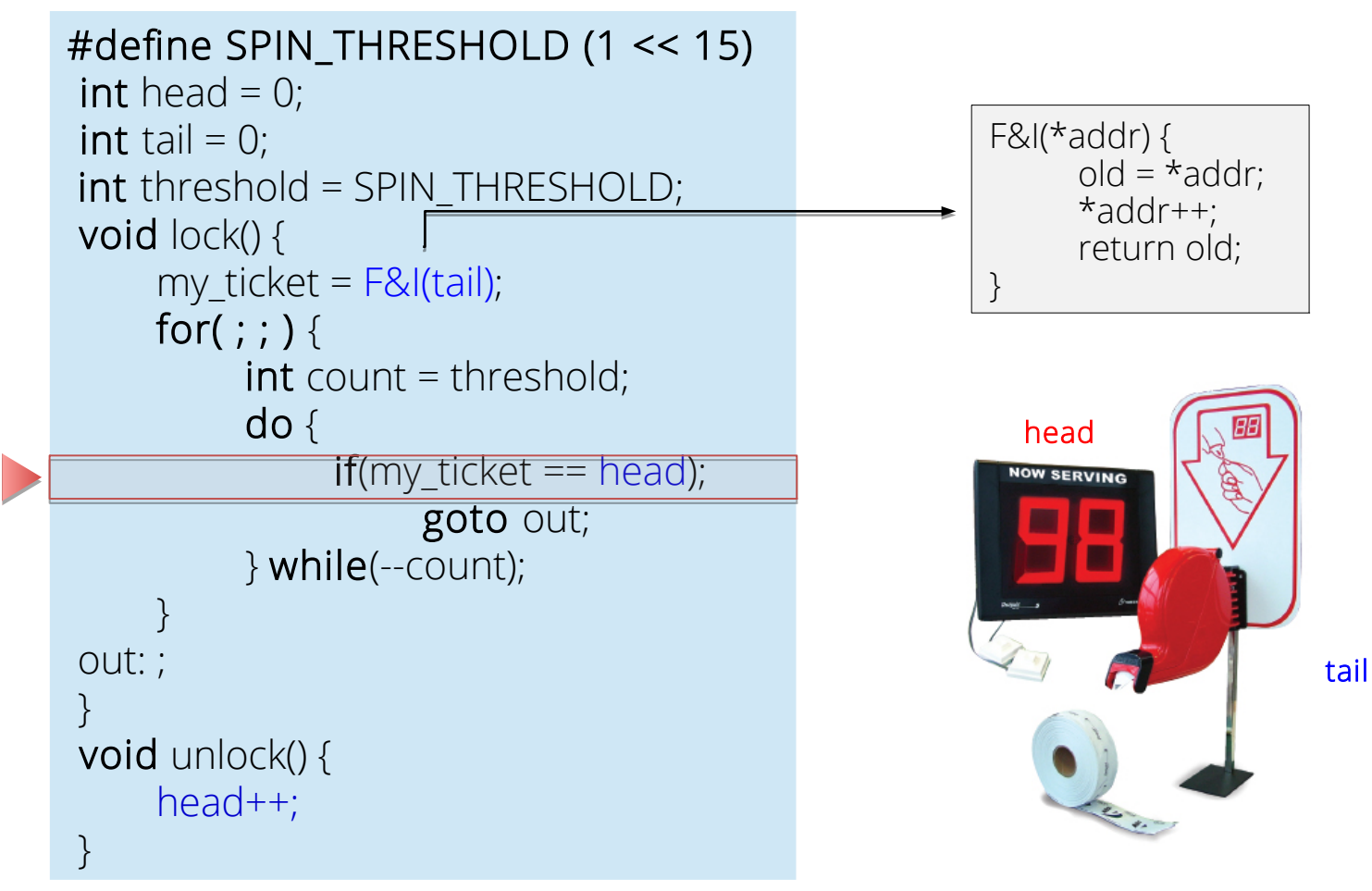

- Guaranteed FIFO ordering.
- Mitigates starvation with increasing core count.

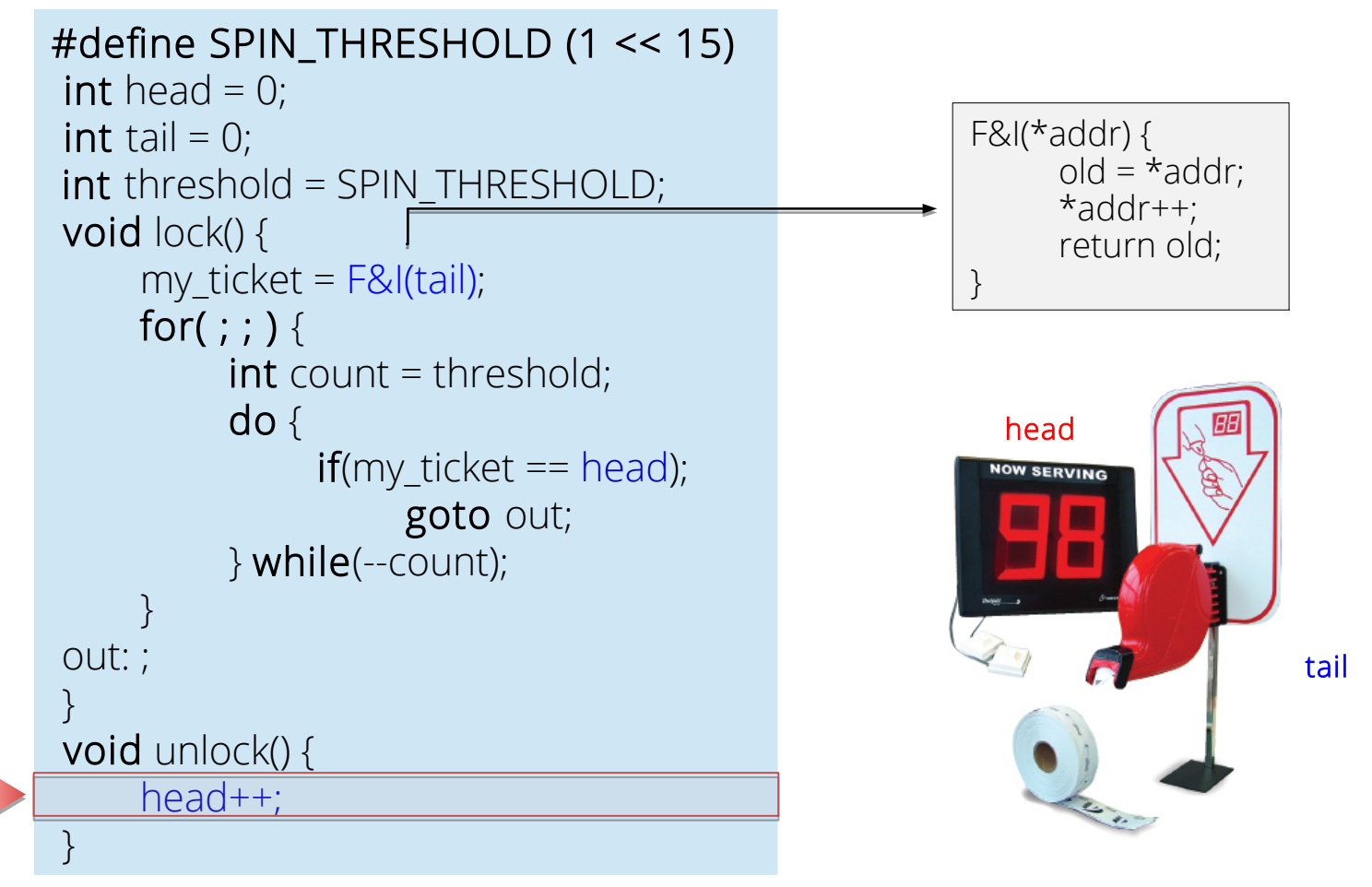

- Guaranteed FIFO ordering.
- Mitigates starvation with increasing core count.

- vCPUs are scheduled by host scheduler.
- Semantic gap between the hypervisor and guest OS.

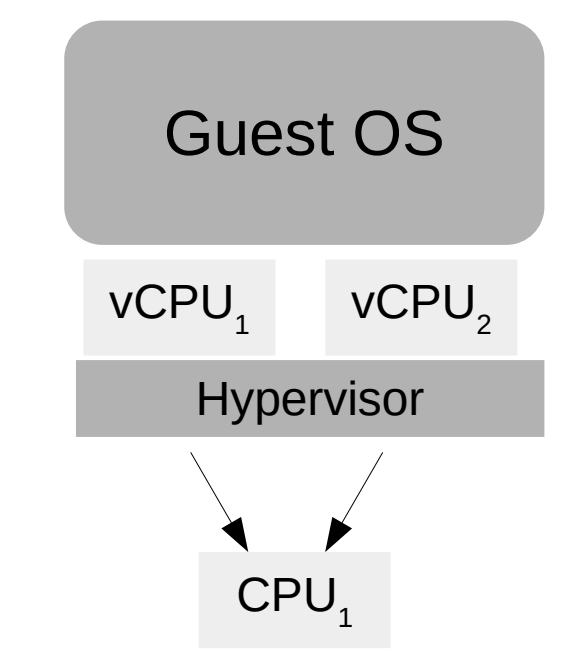

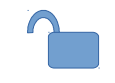

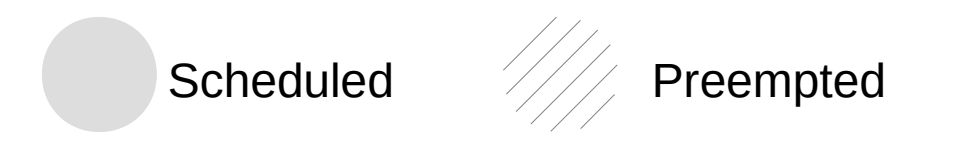

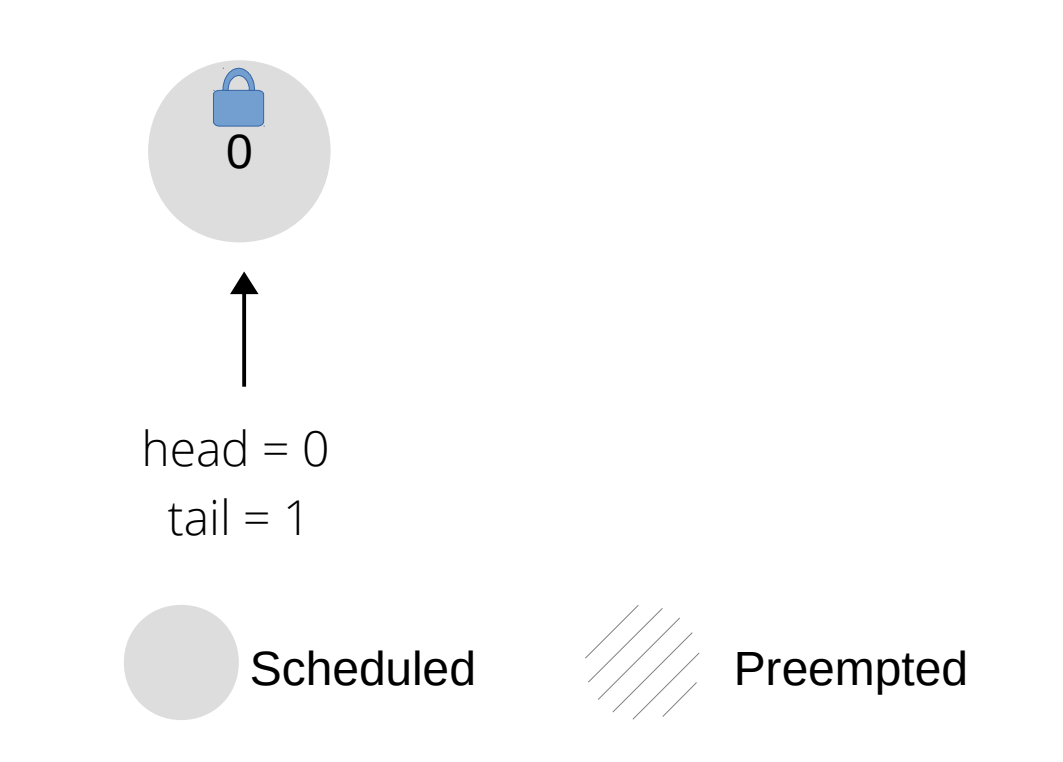

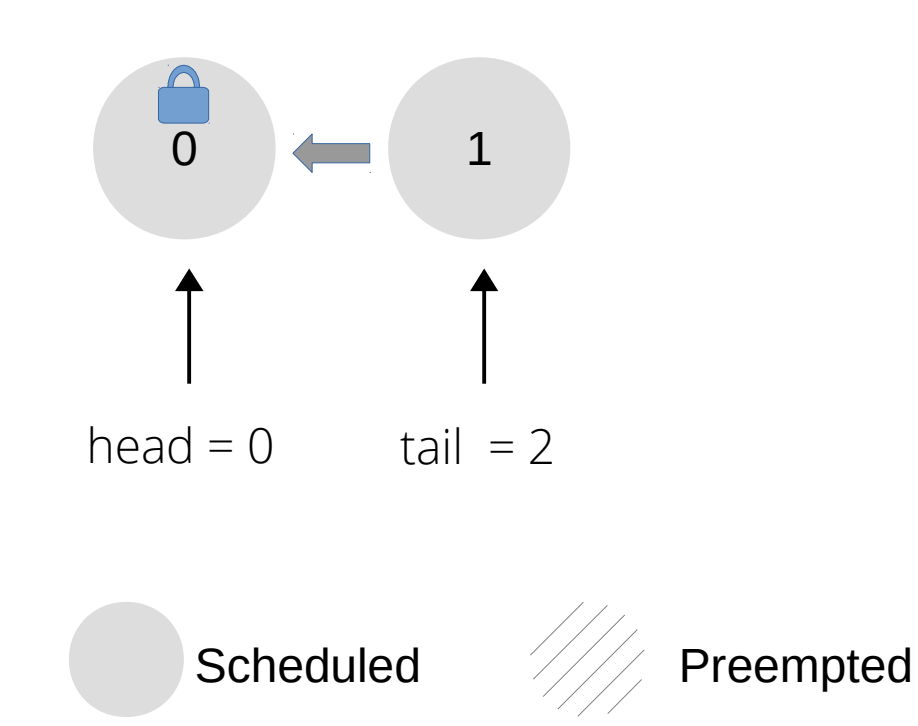
● *Lock Holder Preemption:* vCPU holding the lock gets preempted.

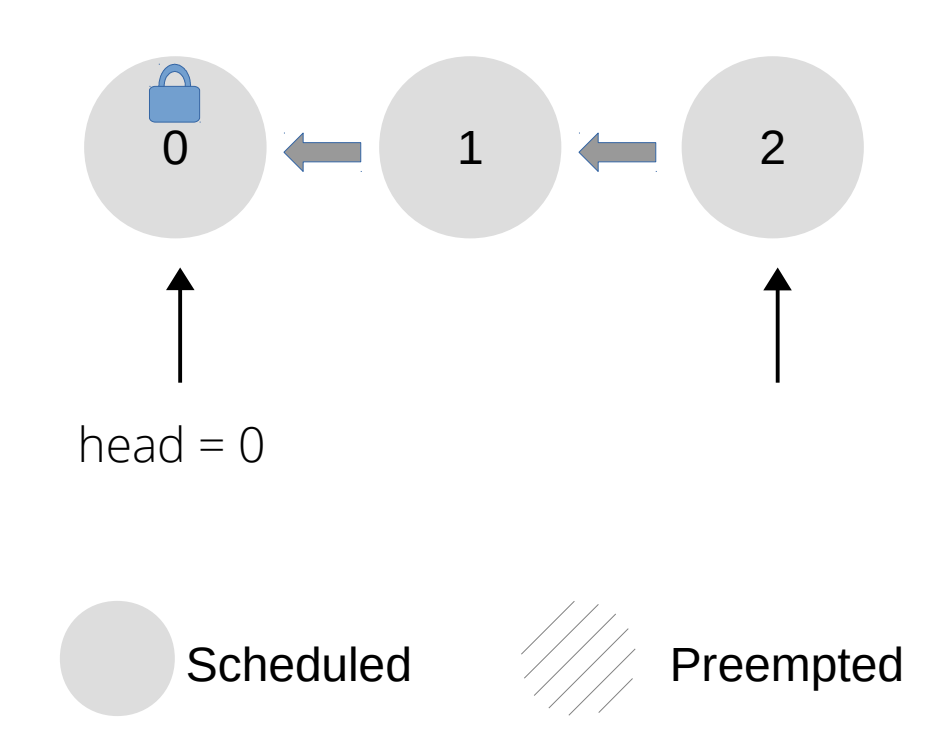

● *Lock Holder Preemption:* vCPU holding the lock gets preempted.

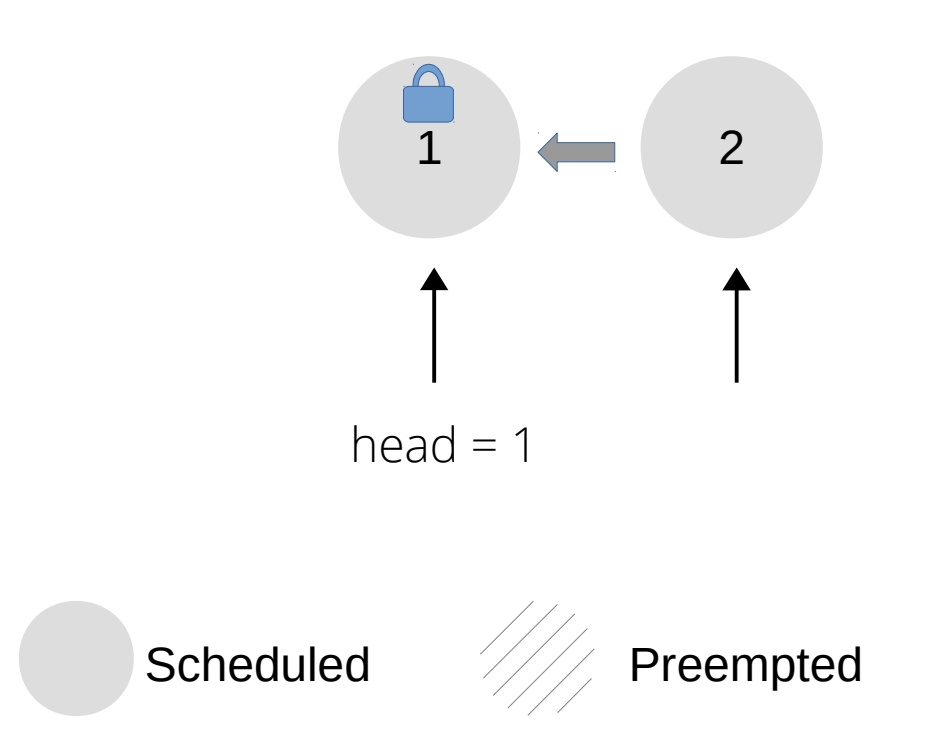

● *Lock Holder Preemption:* vCPU holding the lock gets preempted.

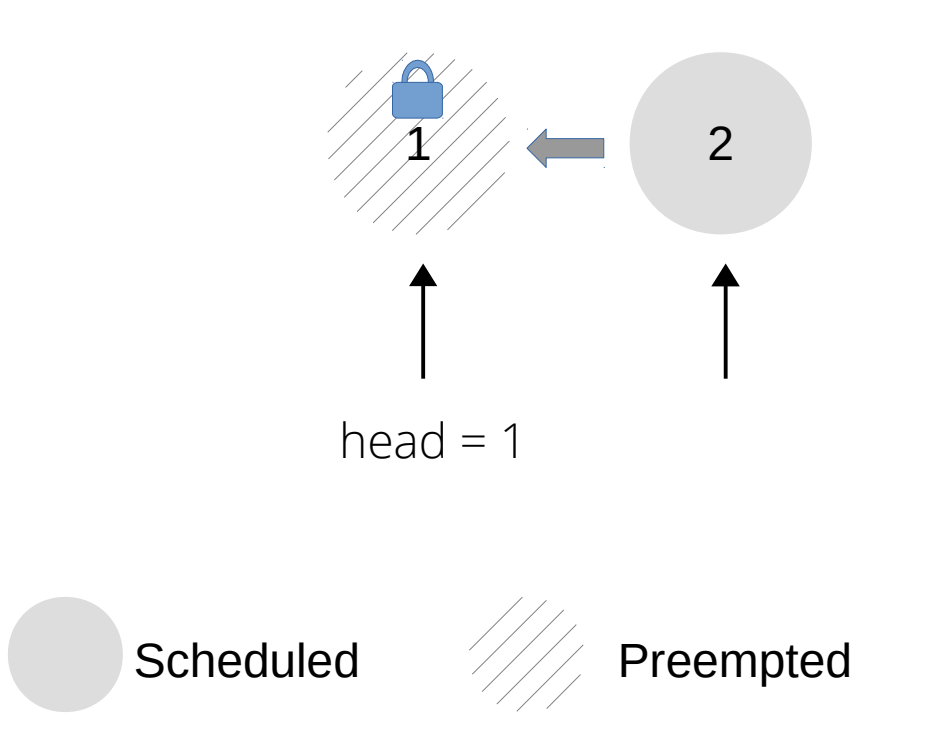

● *Lock Holder Preemption:* vCPU holding the lock gets preempted. Lock Holder Preemption!

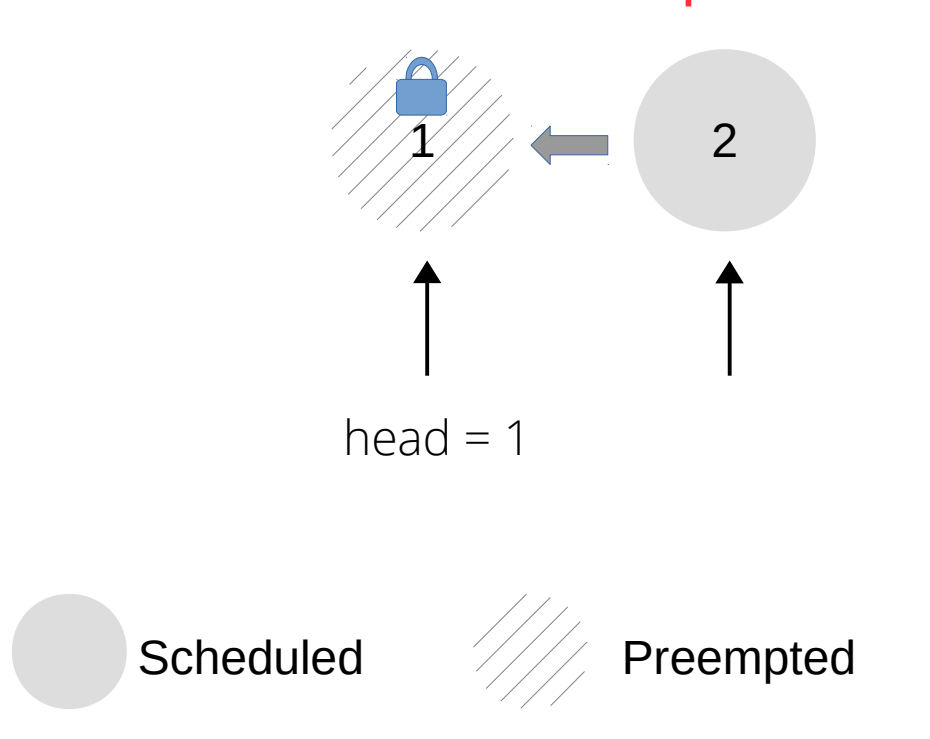

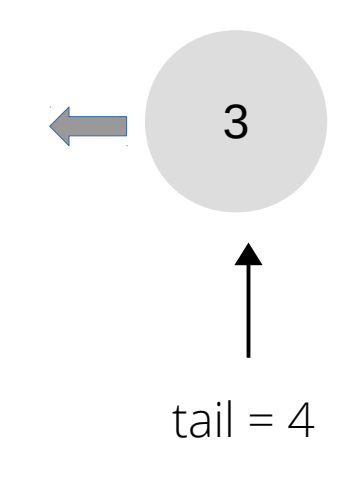

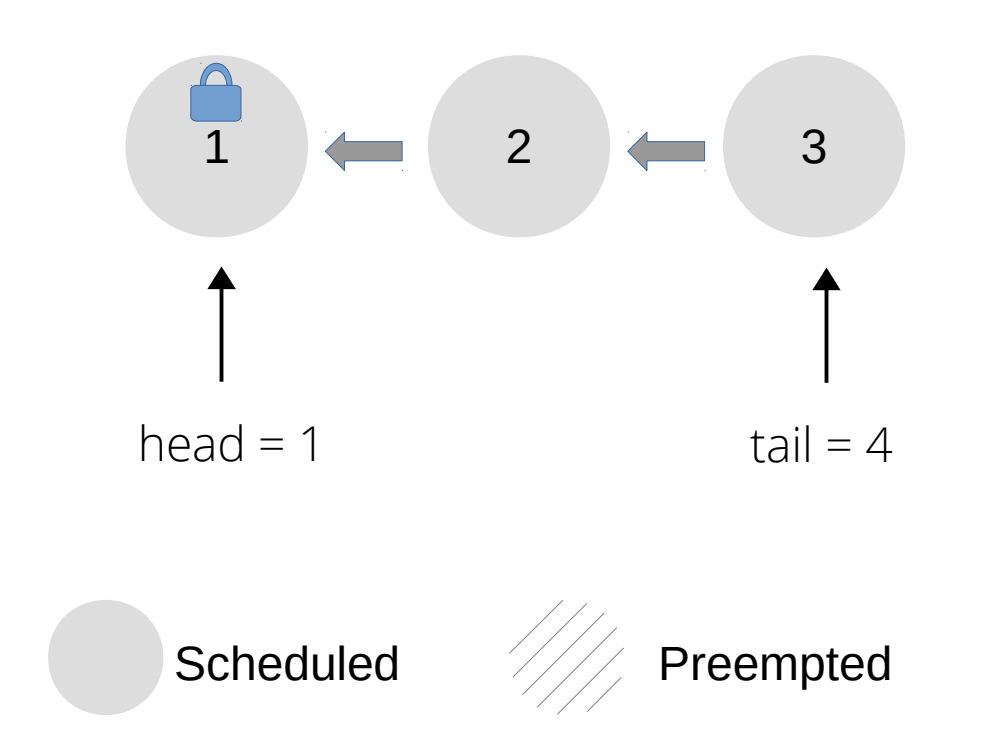

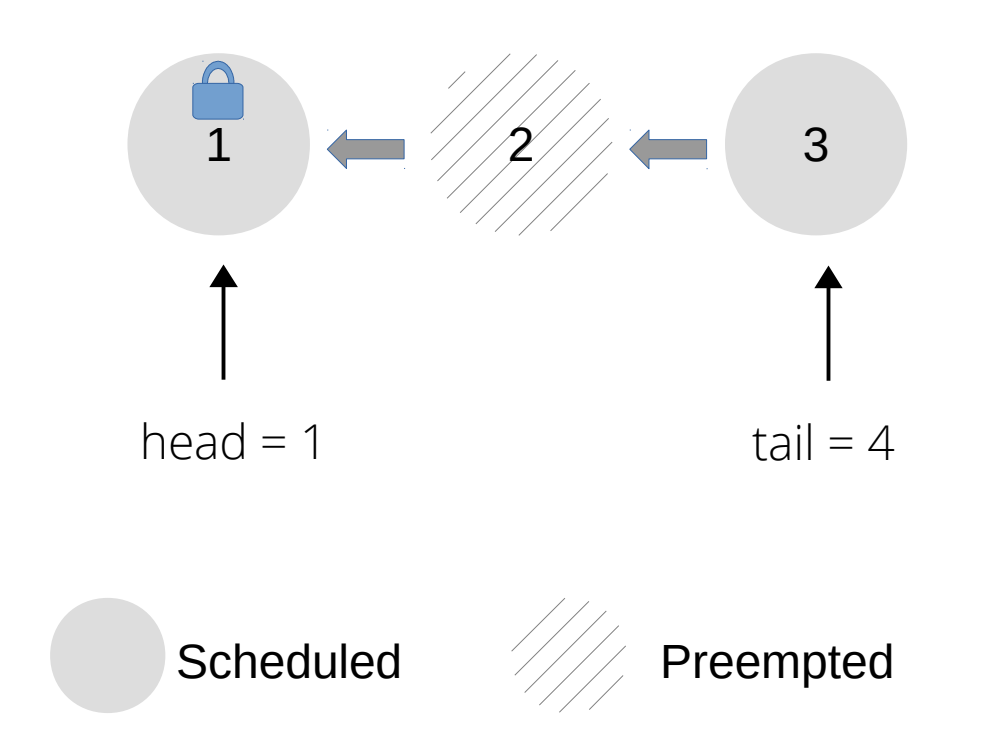

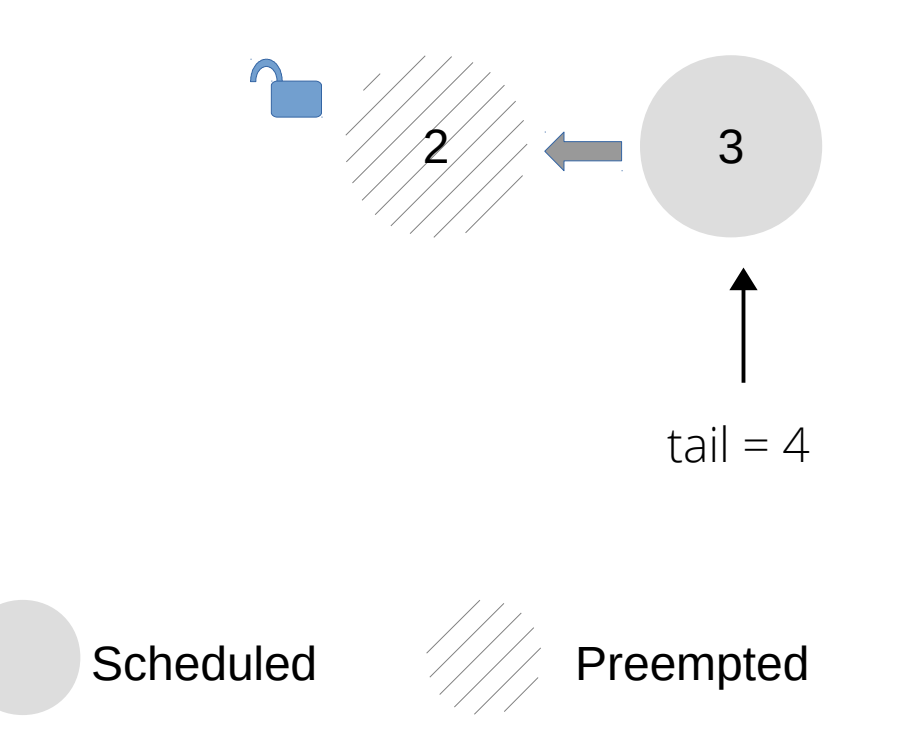

● *Lock Waiter preemption*: The next waiter is preempted before acquiring the lock. Lock Waiter Preemption!

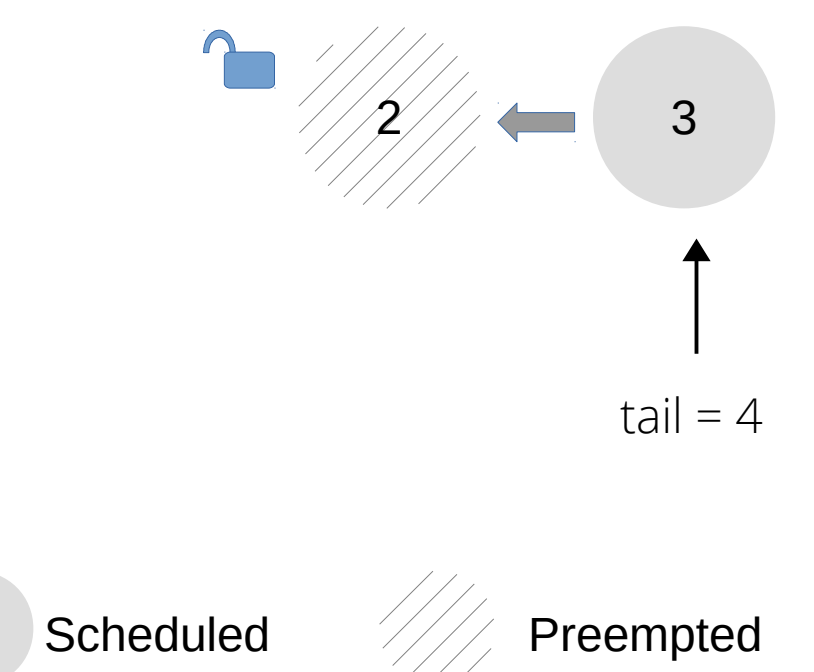

# Current Solution to LHP and LWP

- Handling lock requests depending on the lock state.
	- Lock: yield if long wait.
	- Unlock: wake up the preempted waiter.
- A paravirtual interface to track state change.

- Lock:
	- Fast path: spin till a certain threshold value.
	- Slow path: notify the hypervisor to de-schedule the thread.
- Unlock:
	- Wake-up procedure to reschedule the next waiting thread.

```
#define SPIN_THRESHOLD (1 << 15)
int head = 0;
int tail = 0;
int threshold = SPIN THRESHOLD;
 void lock() { 
     my ticket = F&I(tail);
    for(;;){
         int count = threshold;
         do { 
              if(my\_ticket == head);goto out;
         } while(--count);
+ slowpath_spin(tail);
     }
out: ;
}
 void unlock() {
+ wakeup_cpu(head + 1);
     head++; 
}
```
- Lock:
	- Fast path: spin till a certain threshold value.
	- Slow path: notify the hypervisor to de-schedule the thread.
- Unlock:
	- Wake-up procedure to reschedule the next waiting thread.

```
#define SPIN_THRESHOLD (1 << 15)
int head = 0;
int tail = 0:
int threshold = SPIN THRESHOLD;
 void lock() { 
     my ticket = F&I(tail);
    for(;;){
         int count = threshold;
         do { 
              if(my\_ticket == head);goto out;
         } while(--count);
+ slowpath_spin(tail);
     }
out: ;
}
 void unlock() {
+ wakeup_cpu(head + 1);
     head++; 
}
```
- Lock:
	- Fast path: spin till a certain threshold value.
	- Slow path: notify the hypervisor to de-schedule the thread.
- Unlock:
	- Wake-up procedure to reschedule the next waiting thread.

```
#define SPIN_THRESHOLD (1 << 15)
int head = 0;
int tail = 0;
int threshold = SPIN_THRESHOLD;
 void lock() { 
     my ticket = F&I(tail);
    for(;;){
         int count = threshold;
         do { 
              if(my\_ticket == head);goto out;
         } while(--count);
+ slowpath_spin(tail);
     }
out: ;
}
 void unlock() {
+ wakeup_cpu(head + 1);
     head++; 
}
```
- Lock:
	- Fast path: spin till a certain threshold value.
	- Slow path: notify the hypervisor to de-schedule the thread.
- Unlock:
	- Wake-up procedure to reschedule the next waiting thread.

```
#define SPIN_THRESHOLD (1 << 15)
int head = 0;
int tail = 0:
int threshold = SPIN_THRESHOLD;
 void lock() { 
     my ticket = F&I(tail);
    for(;;){
         int count = threshold;
         do { 
              if(my\_ticket == head);goto out;
         } while(--count);
+ slowpath_spin(tail);
     }
out: ;
}
 void unlock() {
+ wakeup_cpu(head + 1);
     head++; 
}
```
- Lock:
	- Fast path: spin till a certain threshold value.
	- Slow path: notify the hypervisor to de-schedule the thread.
- Unlock:
	- Wake-up procedure to reschedule the next waiting thread.

```
#define SPIN_THRESHOLD (1 << 15)
int head = 0;
int tail = 0;
int threshold = SPIN THRESHOLD;
 void lock() { 
     my\_ticket = F&I(tail);for(;;){
         int count = threshold;
         do { 
              if(my\_ticket == head);goto out;
         } while(--count);
+ slowpath_spin(tail);
     }
out: ;
}
 void unlock() {
+ wakeup_cpu(head + 1);
     head++; 
}
```
- Lock:
	- Fast path: spin till a certain threshold value.
	- Slow path: notify the hypervisor to de-schedule the thread.
- Unlock:
	- Wake-up procedure to reschedule the next waiting thread.

```
#define SPIN_THRESHOLD (1 << 15)
int head = 0;
int tail = 0;
int threshold = SPIN THRESHOLD;
 void lock() { 
     my ticket = F&I(tail);
    for( ; ; ) {
          int count = threshold;
          do { 
               if(my ticket == head);
                   goto out;
         } while(--count);
+ slowpath_spin(tail);
     }
out: ;
}
 void unlock() {
+ wakeup_cpu(head + 1);
     head++; 
}
```
- Lock:
	- Fast path: spin till a certain threshold value.
	- Slow path: notify the hypervisor to de-schedule the thread.
- Unlock:
	- Wake-up procedure to reschedule the next waiting thread.

```
#define SPIN_THRESHOLD (1 << 15)
int head = 0;
int tail = 0;
int threshold = SPIN THRESHOLD;
 void lock() { 
     my ticket = F&I(tail);
    for(;;){
         int count = threshold;
         do { 
              if(my_ticket == head);
                   goto out;
         } while(--count);
+ slowpath_spin(tail);
     }
out: ;
}
 void unlock() {
+ wakeup_cpu(head + 1);
     head++; 
}
```
- Lock:
	- Fast path: spin till a certain threshold value.
	- Slow path: notify the hypervisor to de-schedule the thread.
- Unlock:
	- Wake-up procedure to reschedule the next waiting thread.

```
#define SPIN_THRESHOLD (1 << 15)
int head = 0;
int tail = 0;
int threshold = SPIN THRESHOLD;
 void lock() { 
     my ticket = F&I(tail);
    for(;;){
          int count = threshold;
          do { 
               if(my ticket == head);
                    goto out;
          } while(--count);
          slowpath_spin(tail);
     }
out: ;
}
 void unlock() {
+ wakeup_cpu(head + 1);
     head++; 
}
```
- Lock:
	- Fast path: spin till a certain threshold value.
	- Slow path: notify the hypervisor to de-schedule the thread.
- Unlock:
	- Wake-up procedure to reschedule the next waiting thread.

```
#define SPIN_THRESHOLD (1 << 15)
int head = 0;
int tail = 0;
int threshold = SPIN THRESHOLD;
 void lock() { 
     my ticket = F&I(tail);
    for(;;){
          int count = threshold;
          do { 
               if(my\_ticket == head);goto out;
          } while(--count);
          slowpath_spin(tail);
     }
out: ;
}
 void unlock() {
+ wakeup_cpu(head + 1);
     head++; 
}
```
- Lock:
	- Fast path: spin till a certain threshold value.
	- Slow path: notify the hypervisor to de-schedule the thread.
- Unlock:
	- Wake-up procedure to reschedule the next waiting thread.

```
#define SPIN_THRESHOLD (1 << 15)
int head = 0;
int tail = 0;
int threshold = SPIN THRESHOLD;
 void lock() { 
     my ticket = F&I(tail);
    for(;;){
          int count = threshold;
          do { 
               if(my\_ticket == head);goto out;
         } while(--count);
+ slowpath_spin(tail);
     }
out: ;
}
 void unlock() {
     wakeup_cpu(head + 1);
     head++; 
}
```
- Lock:
	- Fast path: spin till a certain threshold value.
	- Slow path: notify the hypervisor to de-schedule the thread.
- Unlock:
	- Wake-up procedure to reschedule the next waiting thread.

```
#define SPIN_THRESHOLD (1 << 15)
int head = 0;
int tail = 0;
int threshold = SPIN THRESHOLD;
 void lock() { 
     my ticket = F&I(tail);
    for(;;){
          int count = threshold;
          do { 
               if(my\_ticket == head);goto out;
         } while(--count);
+ slowpath_spin(tail);
     }
out: ;
}
 void unlock() {
    wakeup_cpu(head + 1);
     head++; 
}
```
Problem: The Mechanism to Annotate the Slow Behavior

The **slowpath\_spin** issues the hlt instruction The hypervisor traps the instruction Then it de-schedules the vCPU.

- Probable cause of degradation:
	- Most vCPUs trap to the hypervisor
	- Switching overhead between guest and host + communication cost to wake-up other vCPUs increases

# Key idea: Ordering

- OTicket tries to exploit the ordering.
- Lock:
	- $-$  Lower ticket distance  $\rightarrow$  longer spin.
	- Allows more spinning to nearby waiters.
- Unlock:
	- Wake-up multiple waiters.
	- Reduces latency for the upcoming waiters.

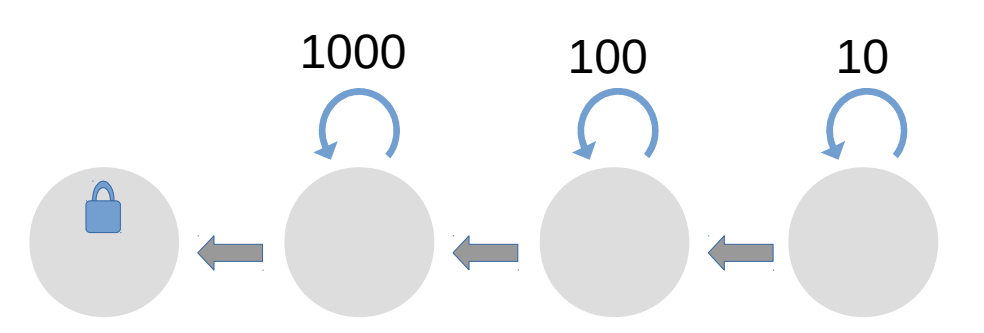

```
+#define EAGER_WAITERS 4
+#define TICKET QUEUE 18
+#define SPIN_MAX_THRESHOLD 34
#define SPIN_THRESHOLD 15
int head = 0:
int tail = 0;
+ u64 threshold = SPIN THRESHOLD;
 void lock() { 
    my ticket = F&I(tail);
+ if(my_ticket - head < TICKET_QUEUE) {
+ threshold = SPIN_MAX_THRESHOLD 
+ > (dist – 1);
+for(;;){
        int count = threshold;
        do { 
             if(my_ticket == head);
                 goto out;
        } while(--count);
        slowpath_spin(tail);
    }
out: ;
}
```
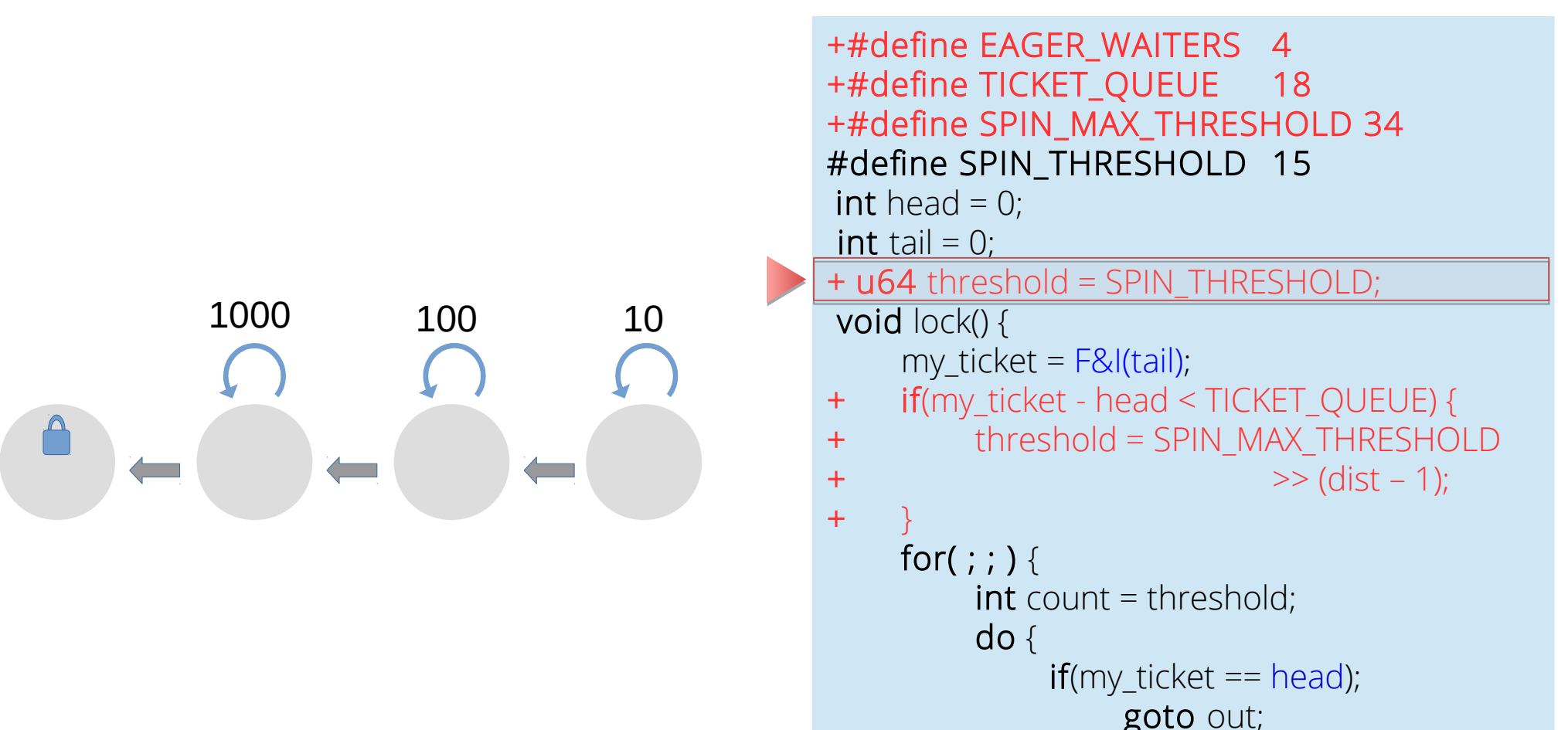

} while(--count);

}

out: ;

}

*slowpath\_spin*(tail);

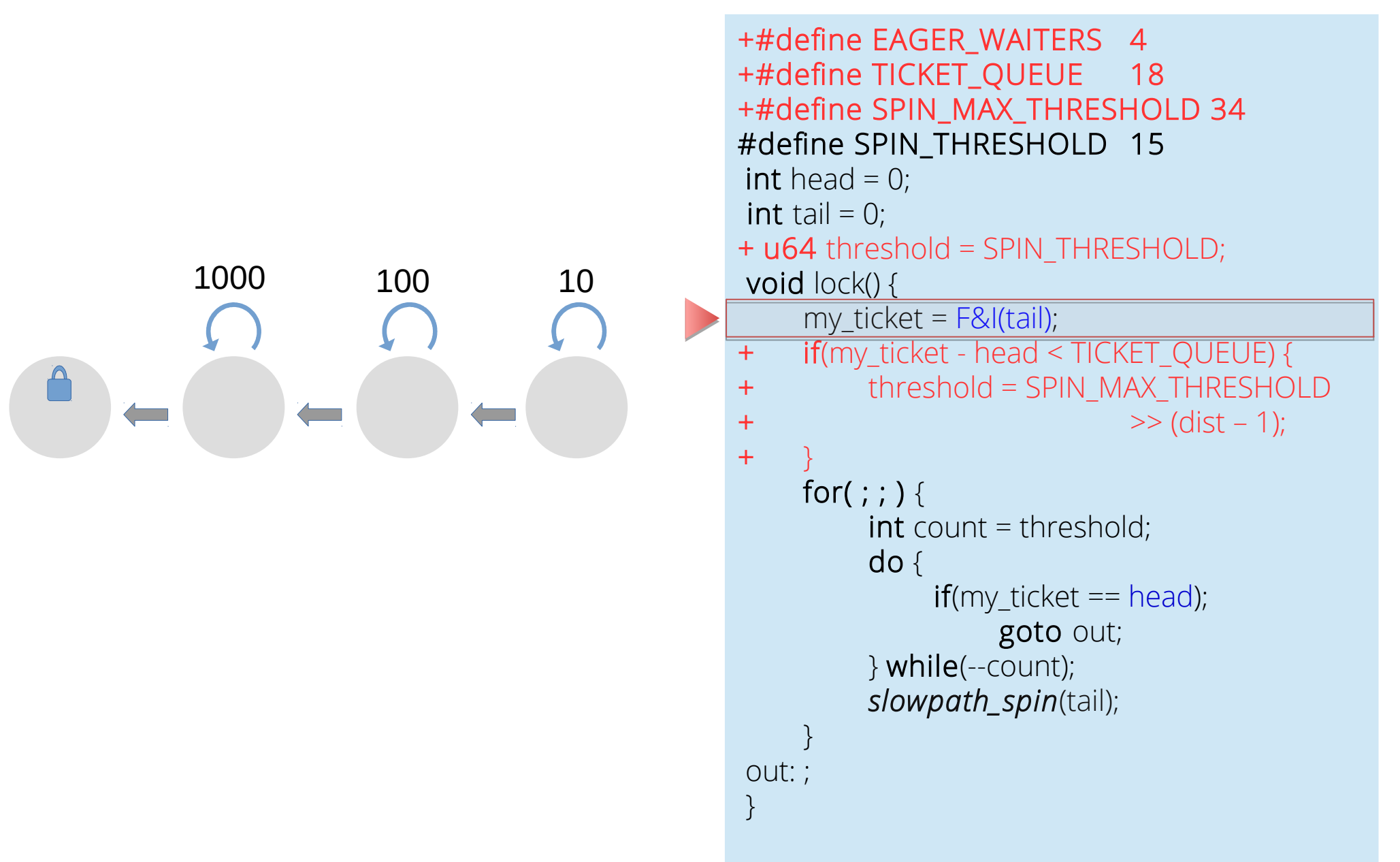

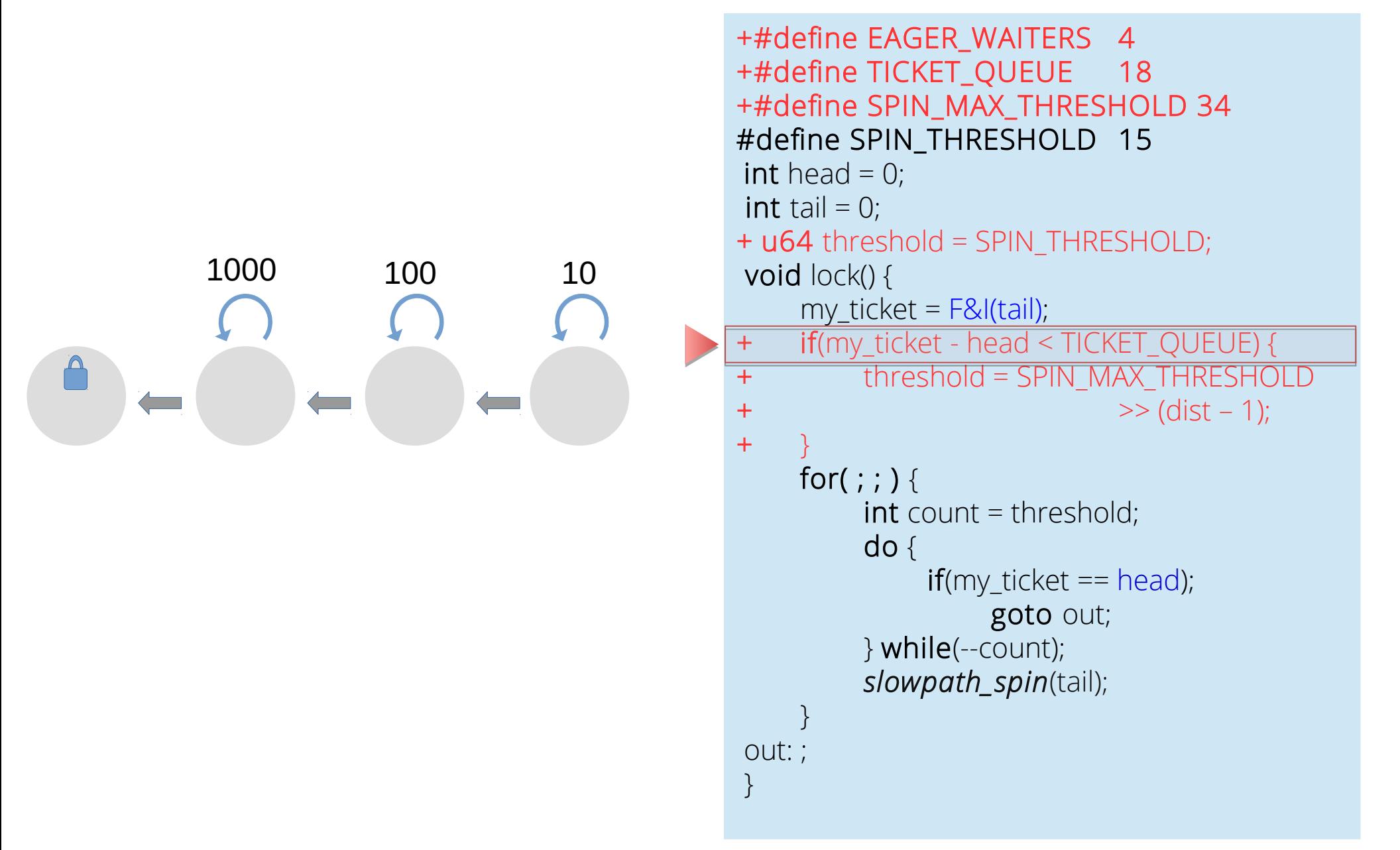

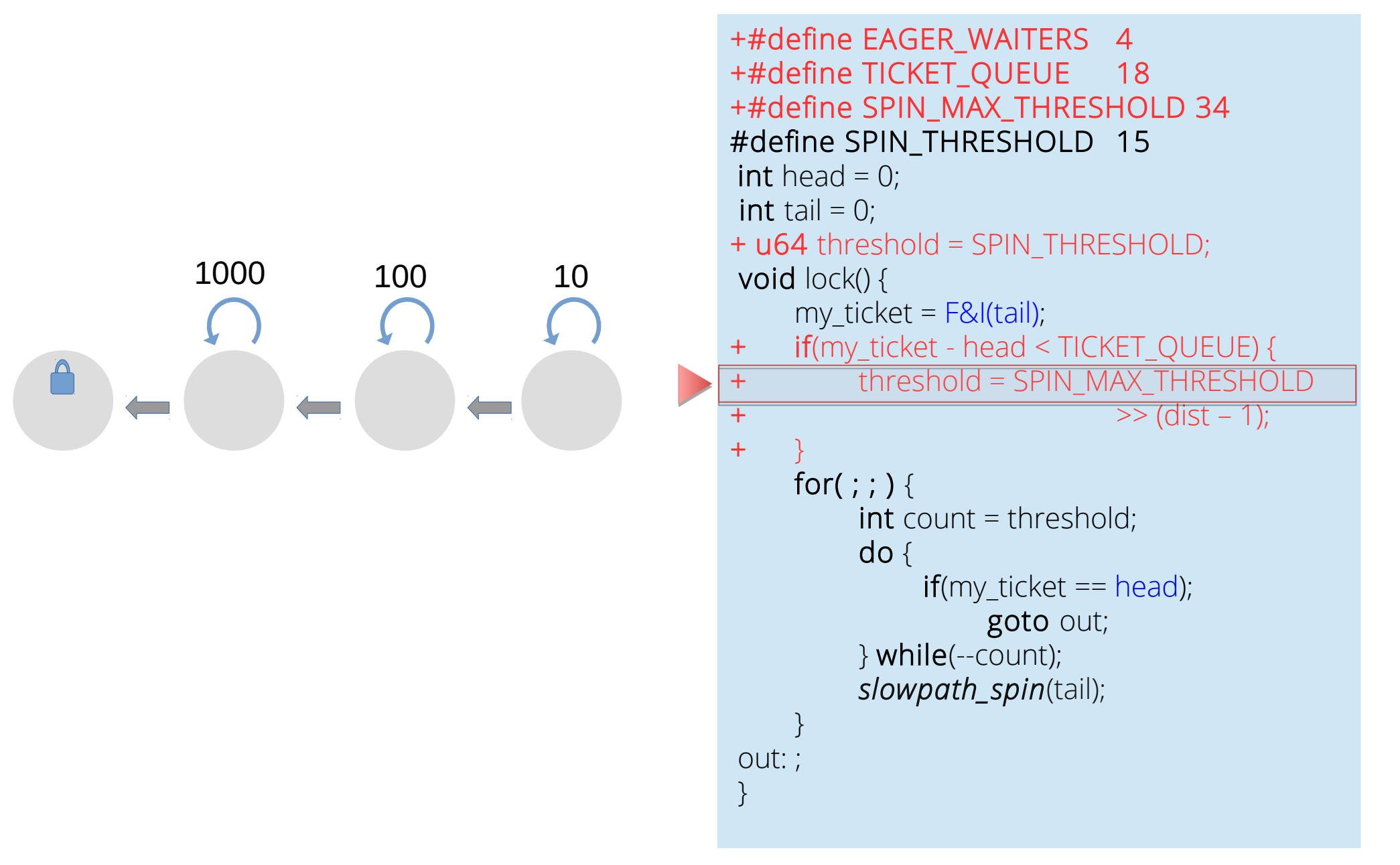

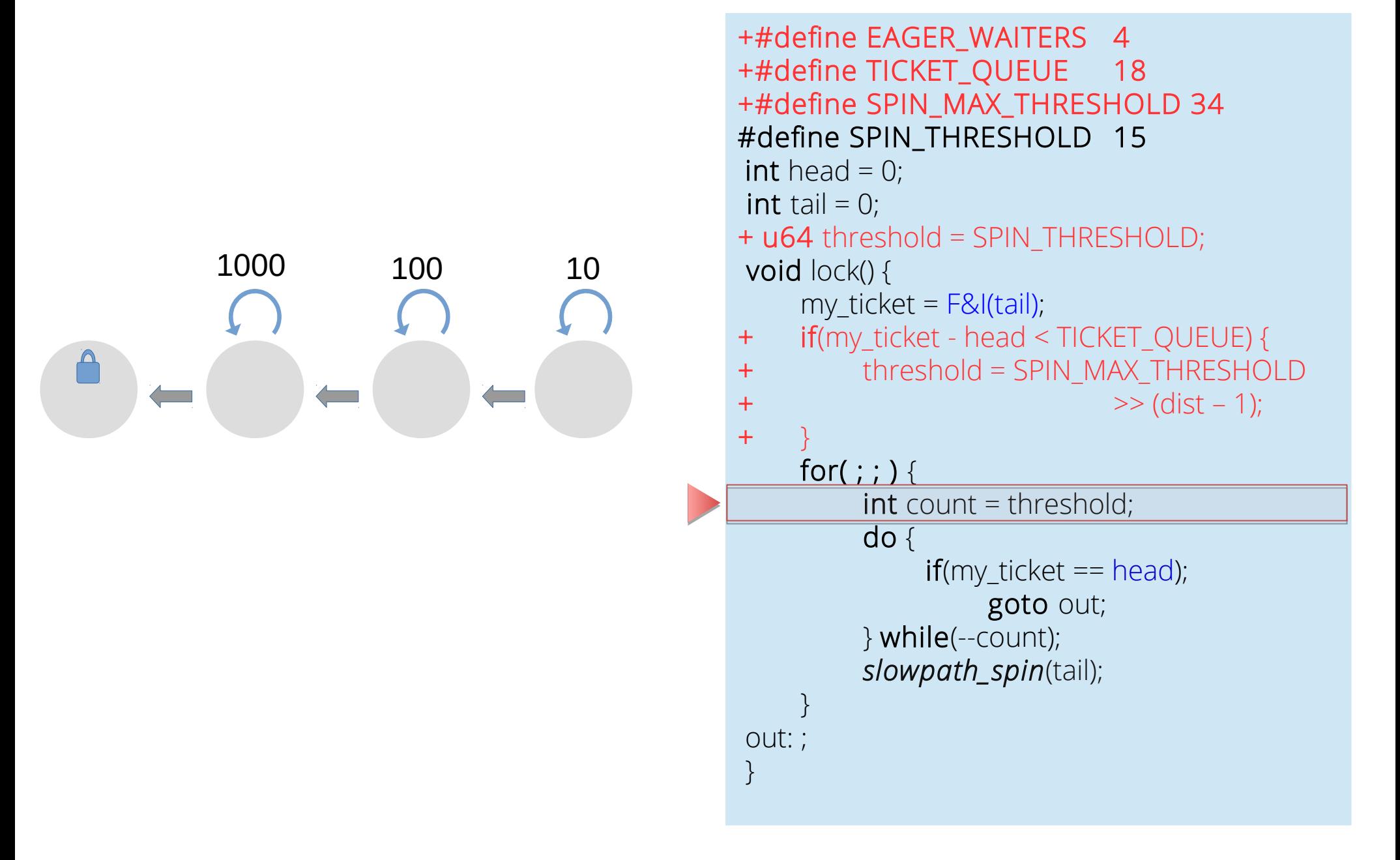

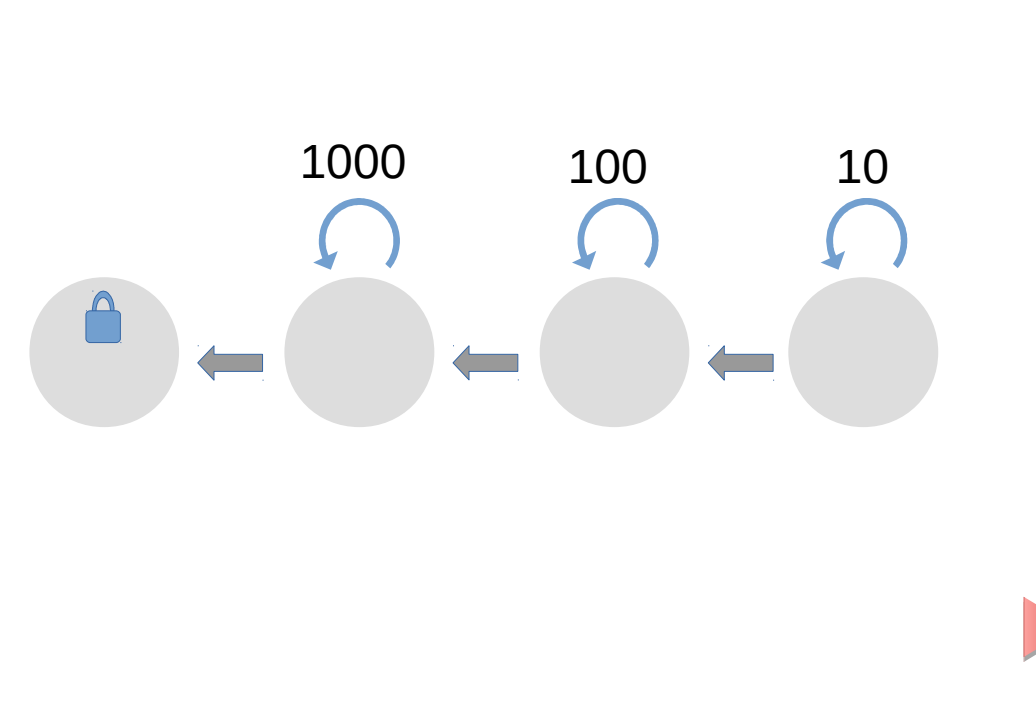

```
+#define EAGER_WAITERS 4
+#define TICKET QUEUE 18
+#define SPIN_MAX_THRESHOLD 34
#define SPIN_THRESHOLD 15
int head = 0:
int tail = 0;
+ u64 threshold = SPIN THRESHOLD;
 void lock() { 
    my ticket = F&I(tail);
+ if(my_ticket - head < TICKET_QUEUE) {
+ threshold = SPIN_MAX_THRESHOLD 
+ > (dist – 1);
+for(;;){
        int count = threshold;
        do { 
             if(my\_ticket == head);goto out;
        } while(--count);
        slowpath_spin(tail);
    }
out: ;
}
```
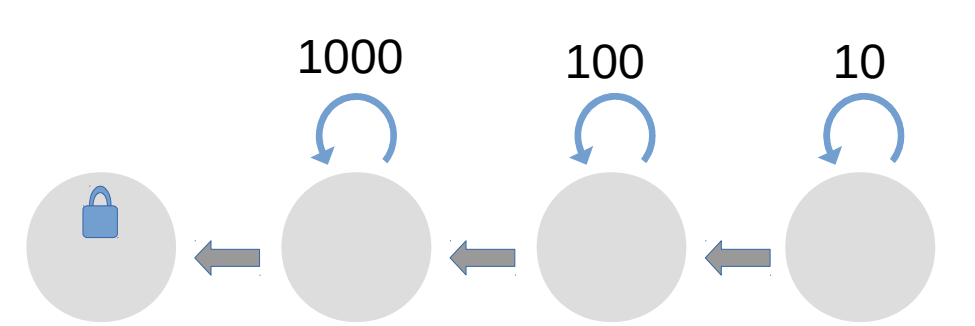

```
+#define EAGER_WAITERS 4
+#define TICKET QUEUE 18
+#define SPIN_MAX_THRESHOLD 34
#define SPIN_THRESHOLD 15
int head = 0:
int tail = 0;
+ u64 threshold = SPIN THRESHOLD;
 void lock() { 
    my ticket = F&I(tail);
+ if(my_ticket - head < TICKET_QUEUE) {
+ threshold = SPIN_MAX_THRESHOLD 
+ > (dist – 1);
+for(;;){
        int count = threshold;
        do { 
             if(my ticket == head);
                 goto out;
        } while(--count);
        slowpath_spin(tail);
    }
out: ;
}
```
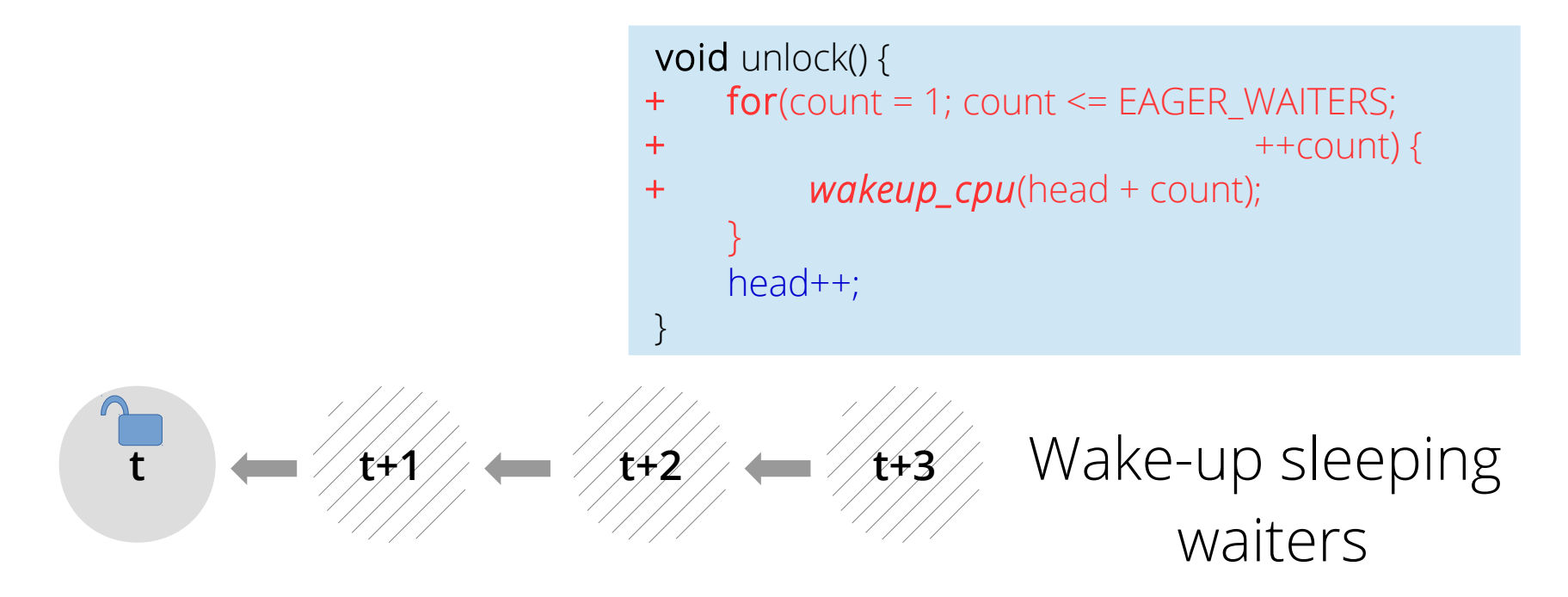

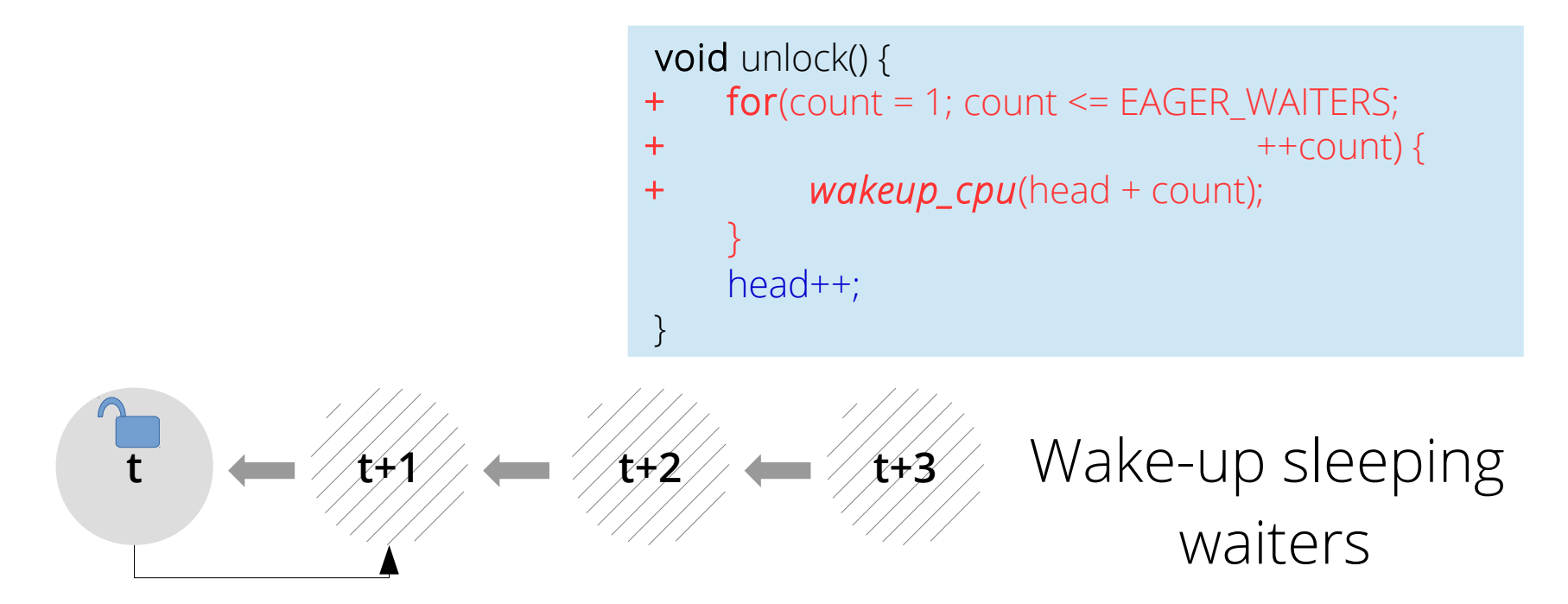

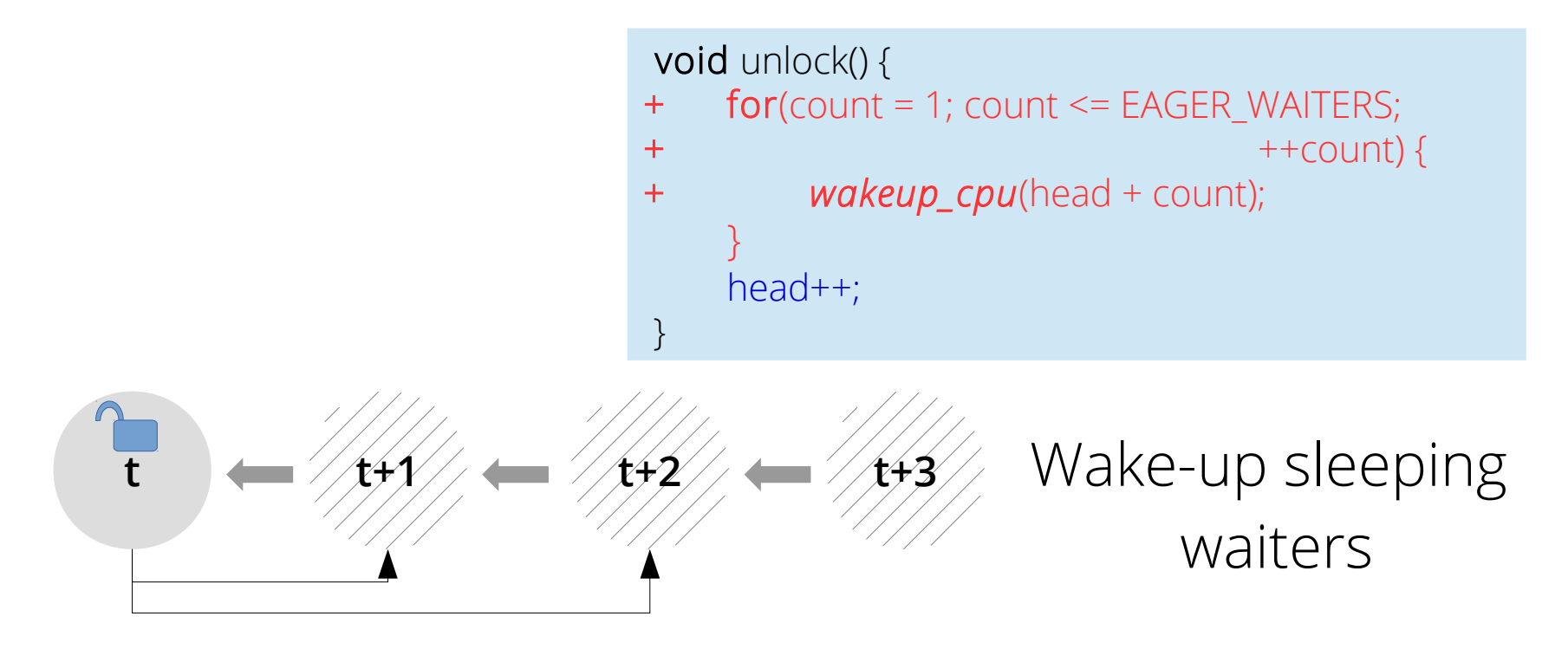

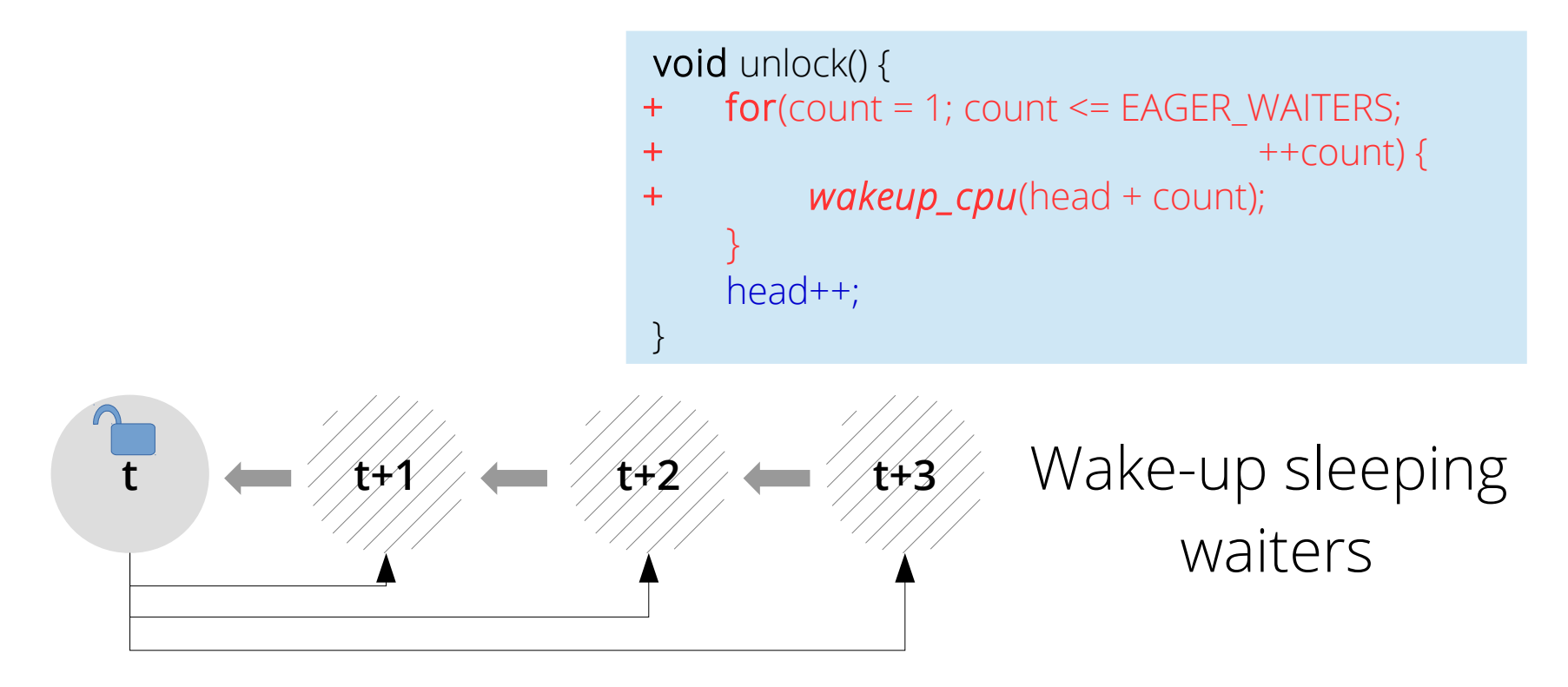

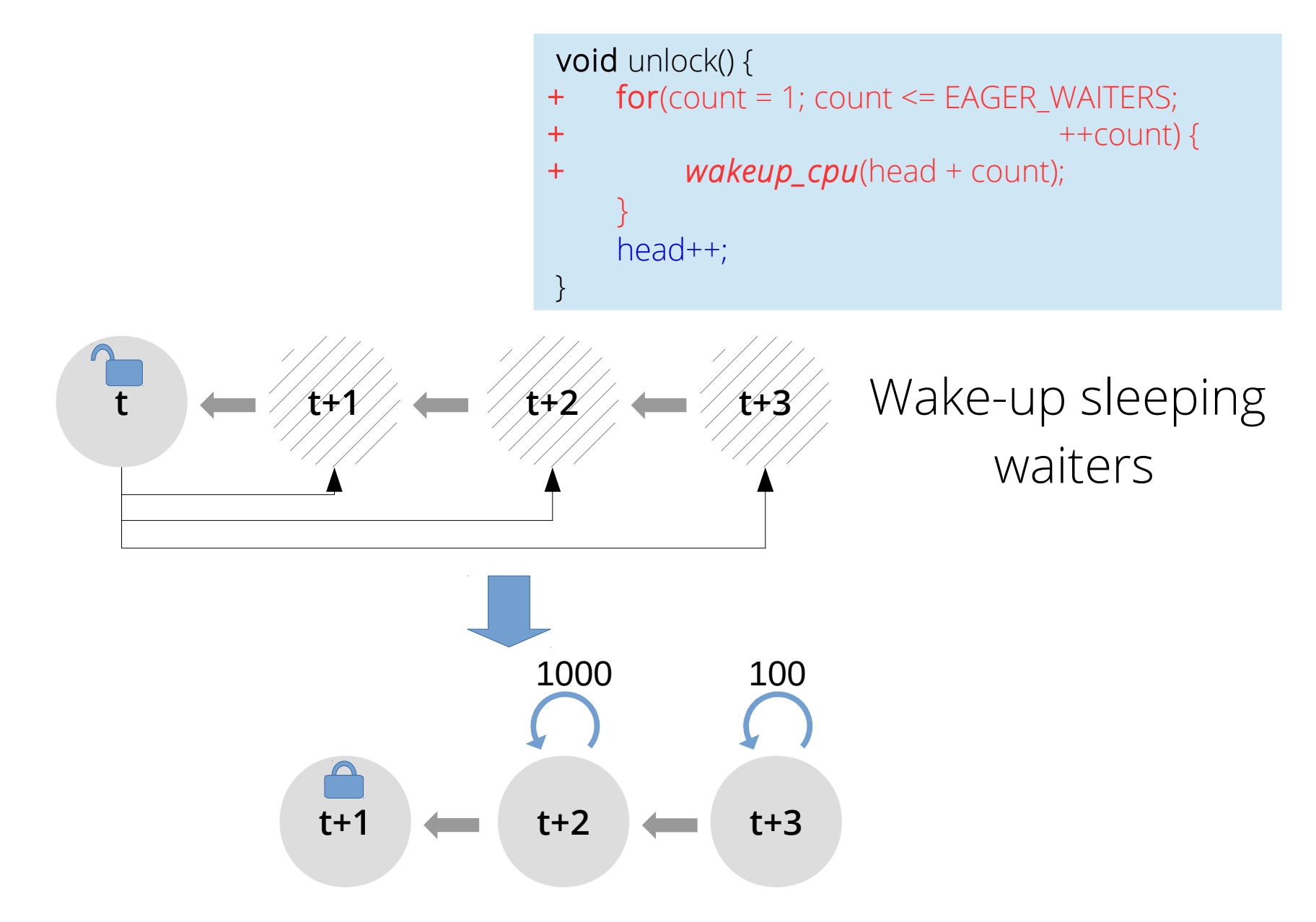
## OTicket: Opportunistic Wake-up

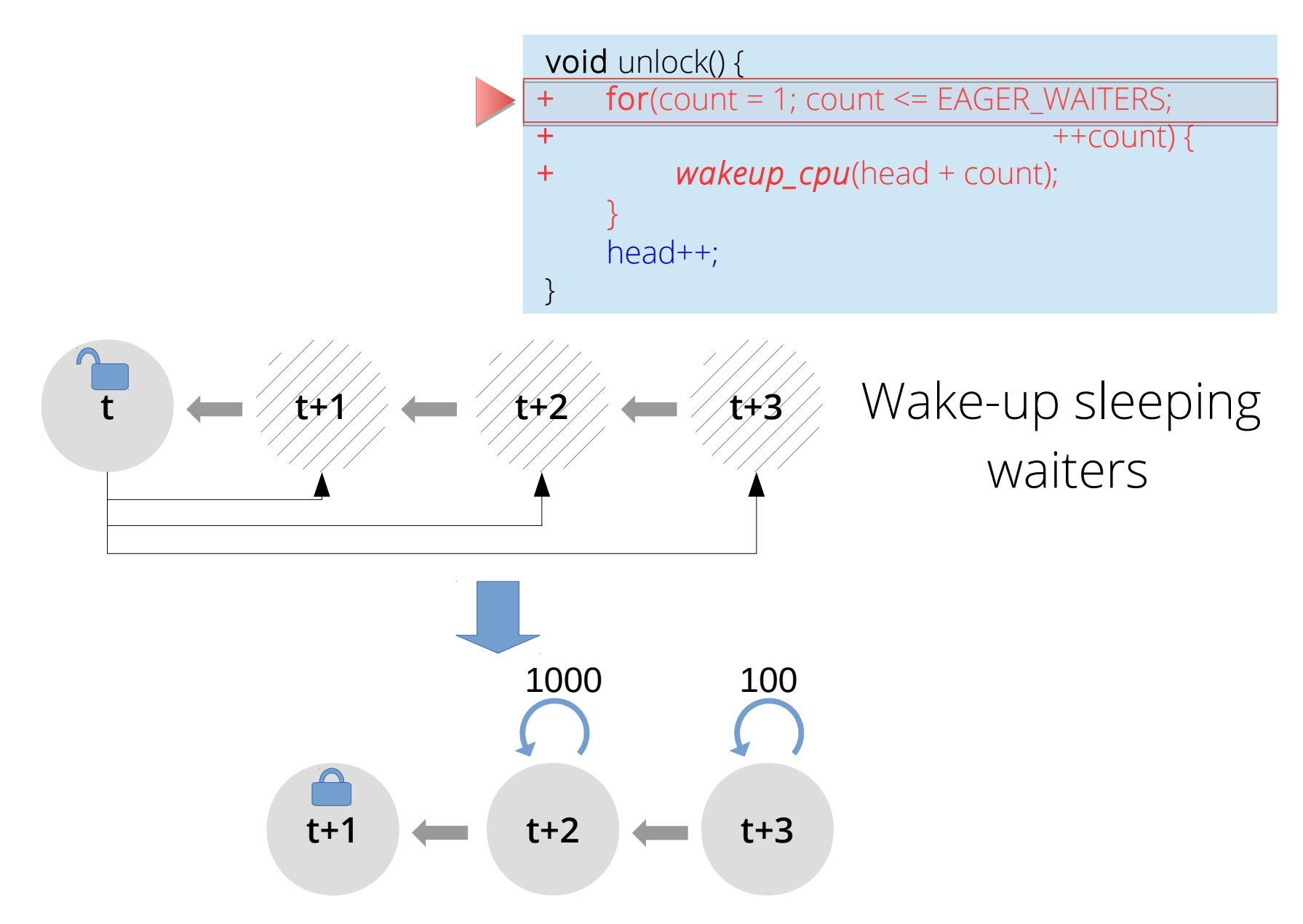

## OTicket: Opportunistic Wake-up

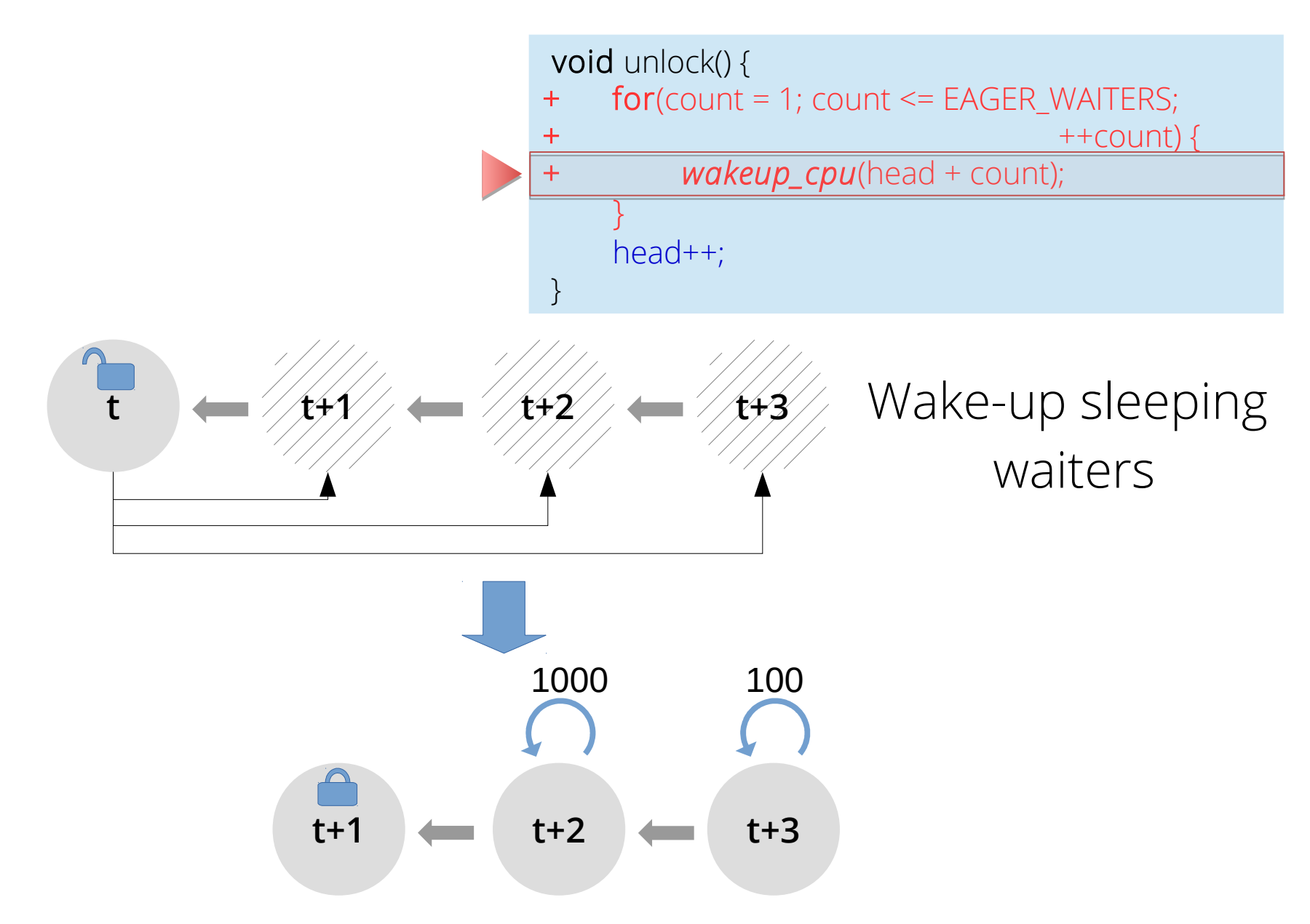

## OTicket: Opportunistic Wake-up

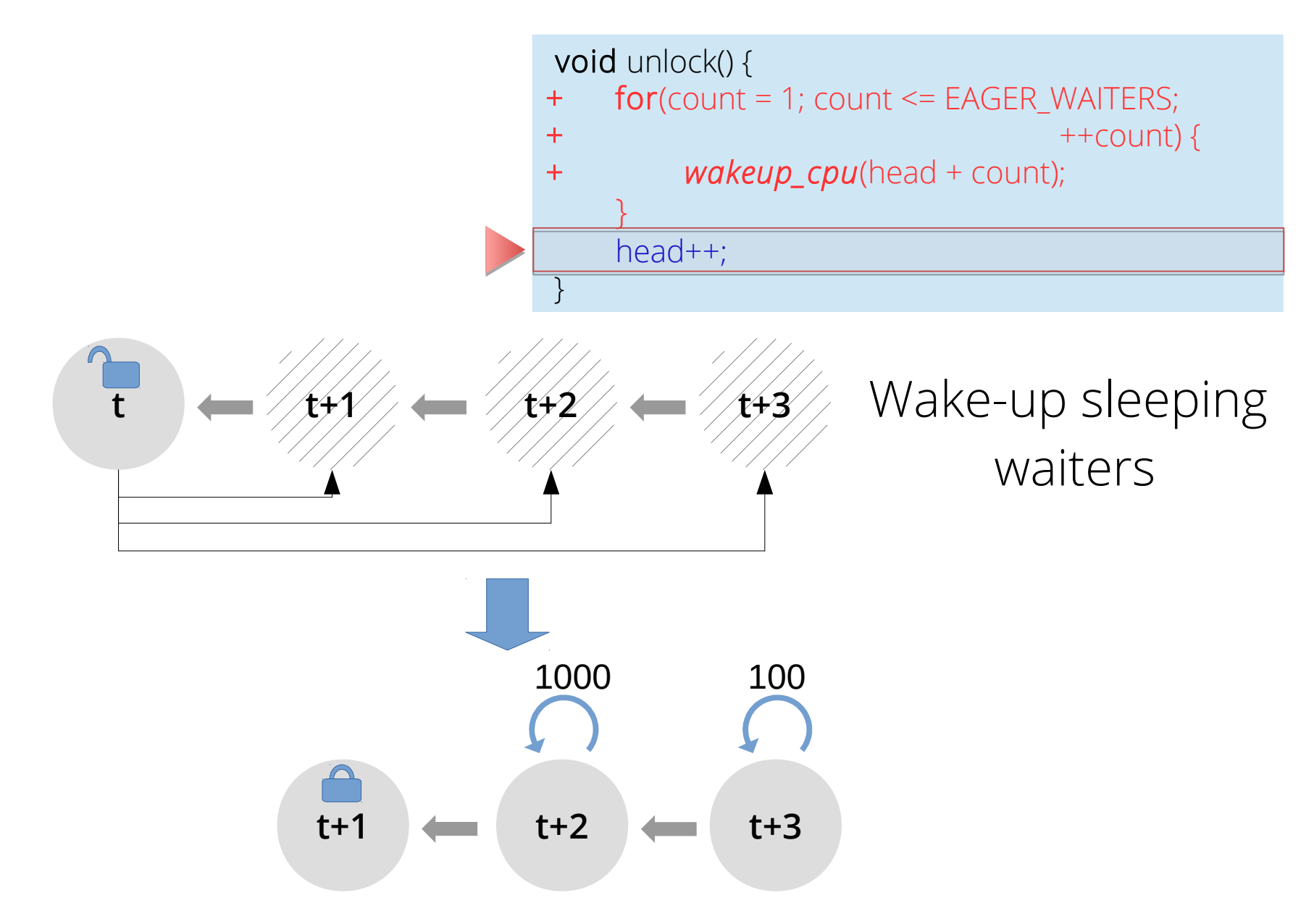

# Outline

- Scalability issue in the Clouds
- Scalability issue in VMs with higher core count
- OTicket design
- **Evaluation**
- Conclusion

#### OTicket: Guest vs Host

● Improves guest performance by almost **5x**.

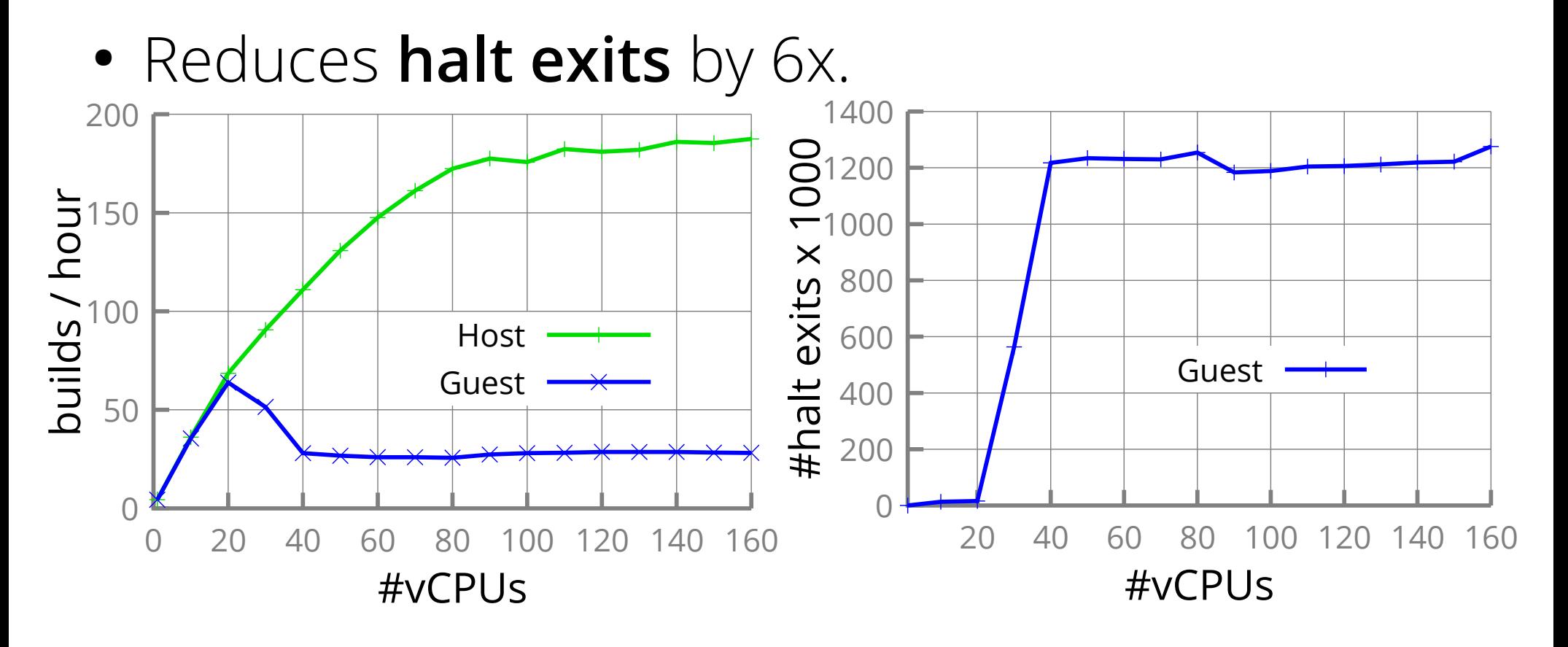

#### OTicket: Guest vs Host

● Improves guest performance by almost **5x**.

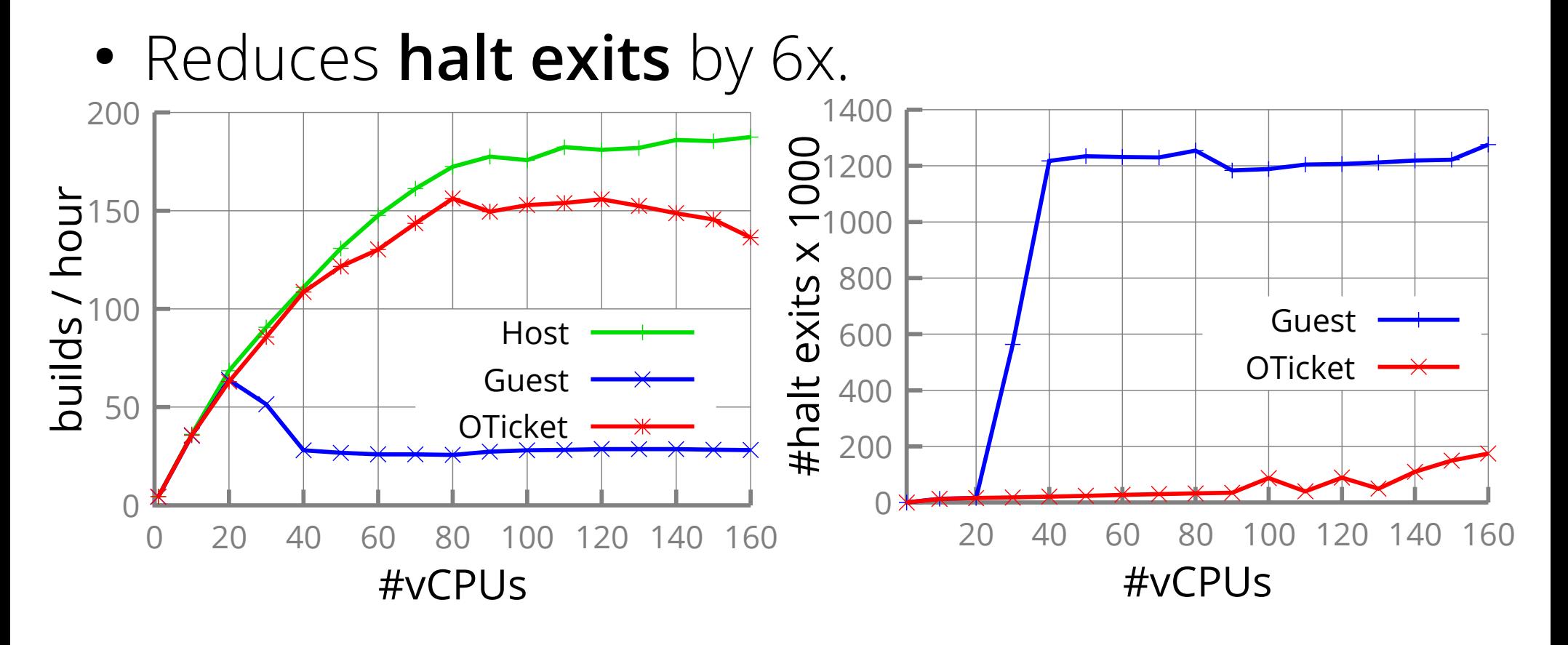

## OTicket Performance Breakdown

• Opportunistic spinning prohibits sleeping.

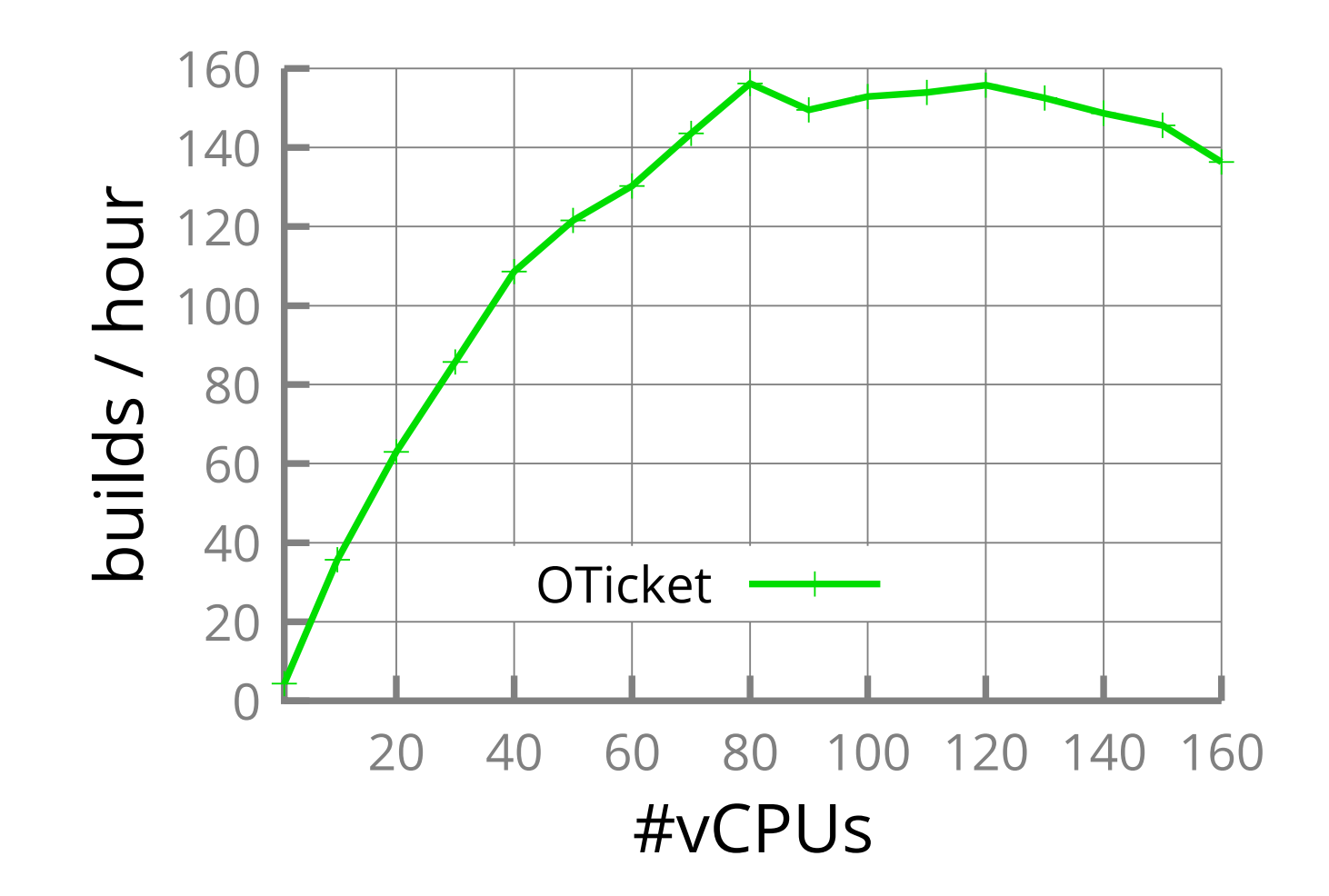

## OTicket Performance Breakdown

• Opportunistic spinning prohibits sleeping.

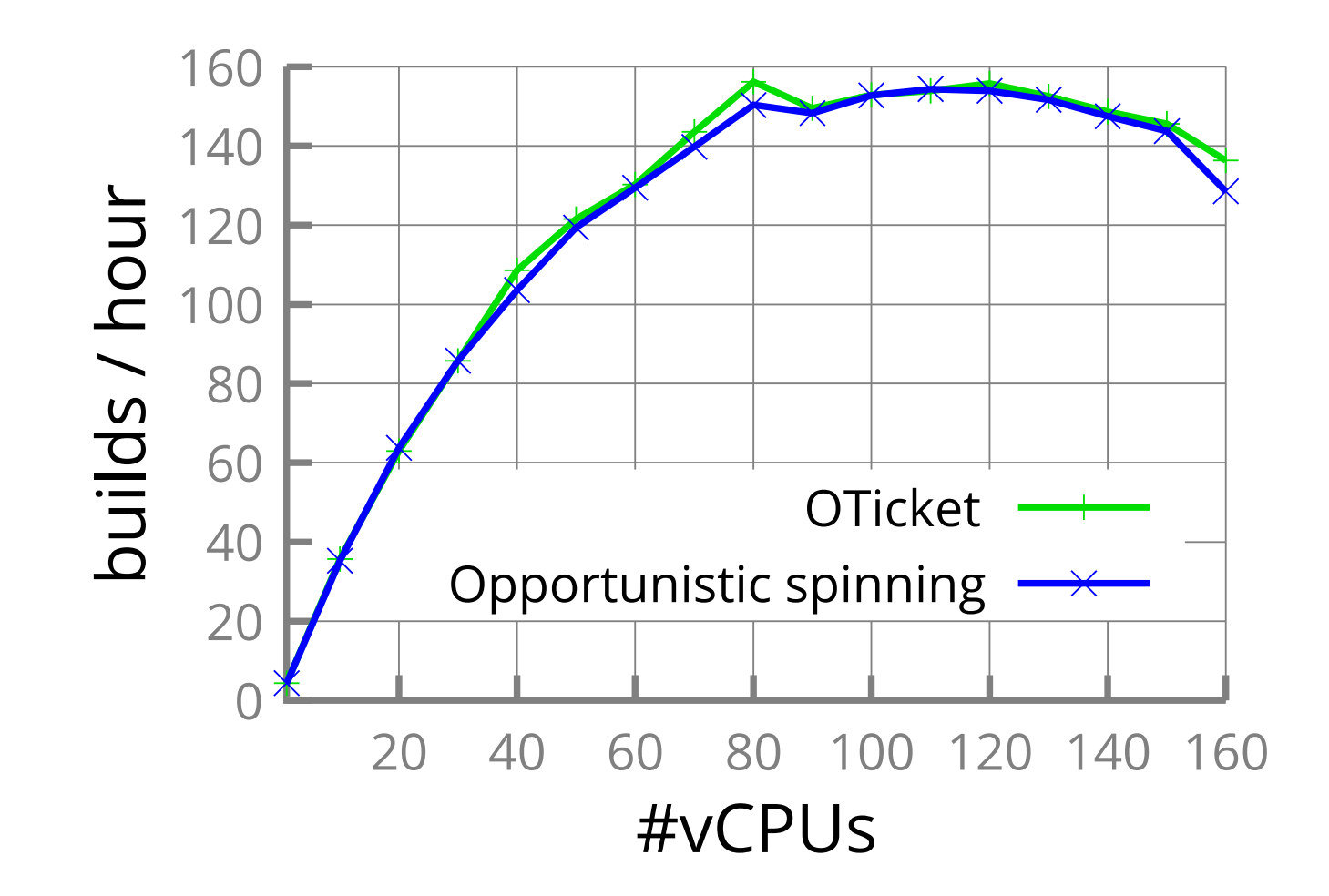

## OTicket Performance Breakdown

• Opportunistic spinning prohibits sleeping.

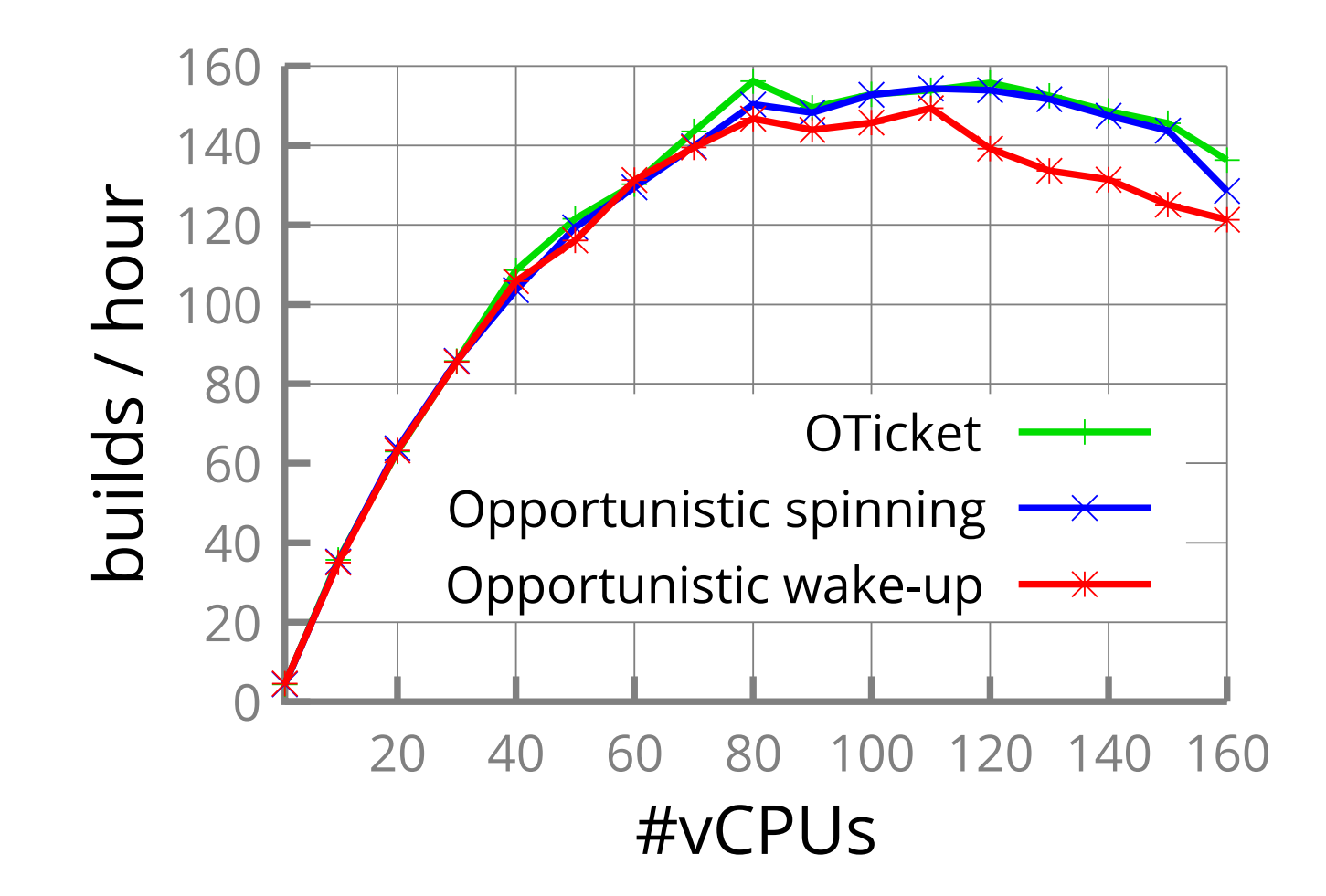

### Importance of Wake-ups

- Oversubscribed tenants.
- OTicket performs better due to opportunistic wake-up. 45  $\bigcap$ 5 10 15 20 25 30 35 40 20 40 60 80 100 120 140 160  $\Omega$  1  $\frac{1}{\sqrt{2}}$  1 ທ  $\gamma$  $\diagdown$   $\diagup$  $\mathbf{L}$   $_{\circ}$  $\mathsf{O}\,$   $\mathsf{3}$ コー r — #vCPUs Guest

### Importance of Wake-ups

- Oversubscribed tenants.
- OTicket performs better due to opportunistic wake-up. 45 0 5 10 15 20 25 30 35 40 20 40 60 80 100 120 140 160  $\Omega$  1  $\frac{1}{\sqrt{2}}$  1 ທ  $\gamma$  $\diagdown$   $\diagup$  $\mathbf{L}$   $_{\circ}$  $\mathsf{O}\,$   $\mathsf{3}$ コー r — #vCPUs Guest Longer spinning

### Importance of Wake-ups

- Oversubscribed tenants.
- OTicket performs better due to opportunistic wake-up. 45 0 5 10 15 20 25 30 35 40 20 40 60 80 100 120 140 160  $\Omega$  1  $\frac{1}{\sqrt{2}}$  1 ທ  $\gamma$  $\diagdown$   $\diagup$  $\mathbf{L}$   $_{\circ}$  $\mathsf{O}\,$   $\mathsf{3}$ コー r — #vCPUs Guest **OTicket** Longer spinning

# Other Spinlock Alternatives

- Two spinlock implementaions:
	- Current ticket spinlock
	- Fast-queue spinlock

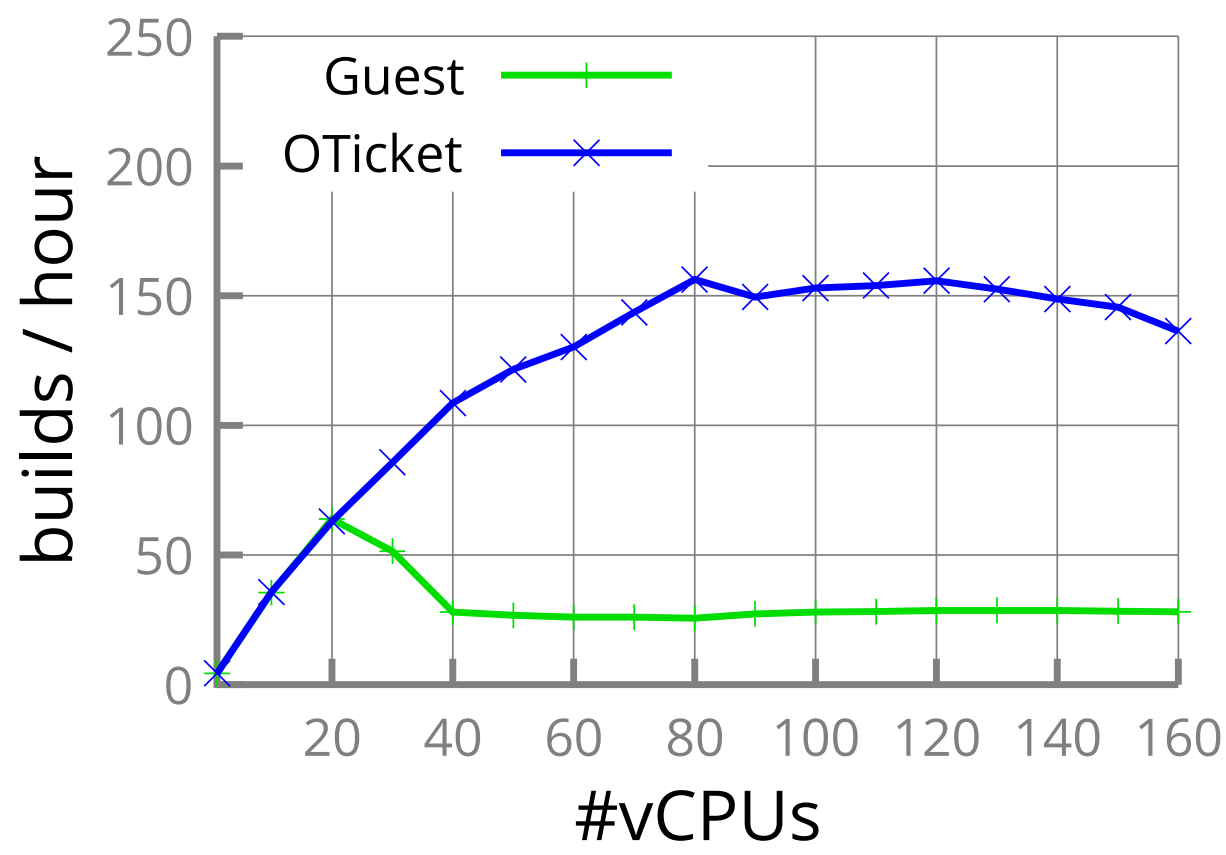

# Other Spinlock Alternatives

- Two spinlock implementaions:
	- Current ticket spinlock
	- Fast-queue spinlock

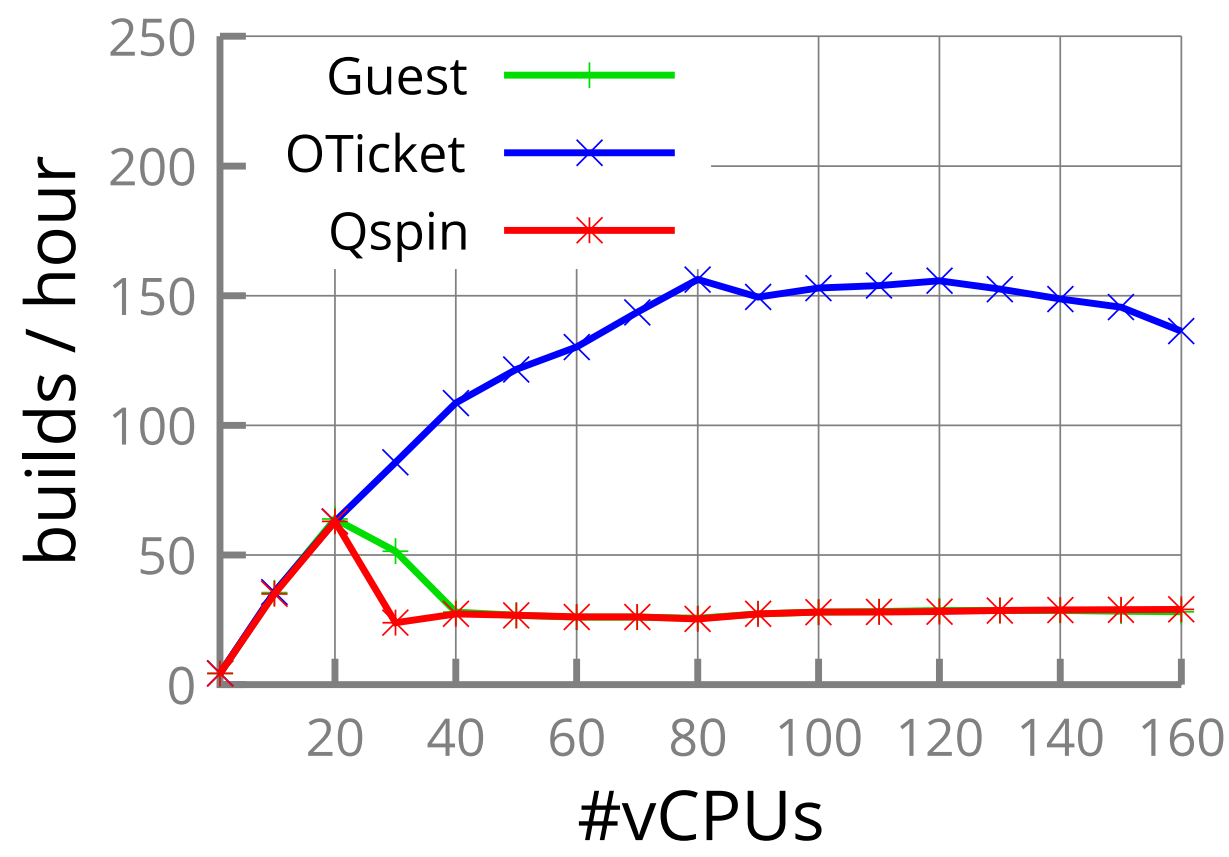

# Other Spinlock Alternatives

- Two spinlock implementaions:
	- Current ticket spinlock

Qspinlock has the same issue.

– Fast-queue spinlock

Our design has been already acknowledged!

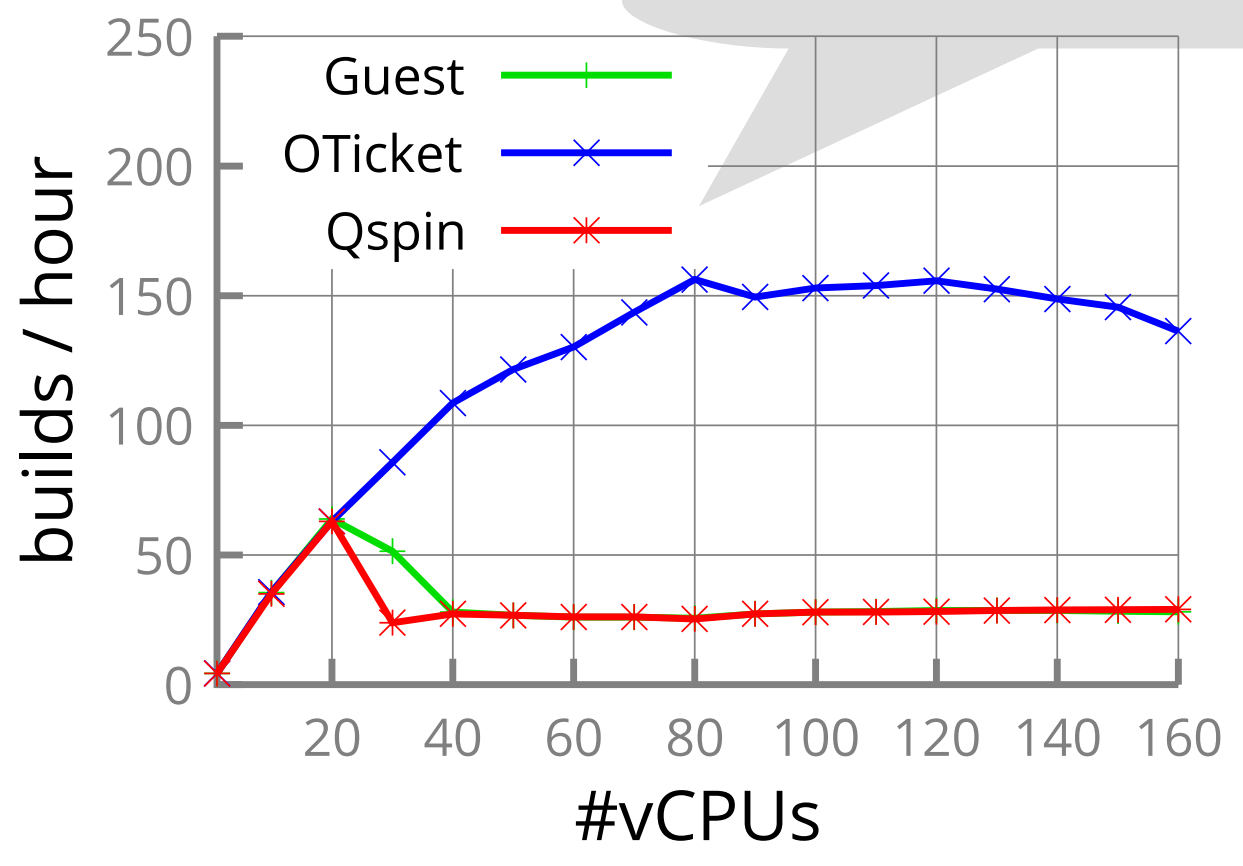

## Conclusion

- **Identified a new class of problem.**
	- not *cacheline contention.*
	- *sleepy spinlock anomaly.*
- Carefully utilized the ordering property can scale the spinlock:
	- Opportunistic spinning.
	- Opportunistic wake-up.

## Conclusion

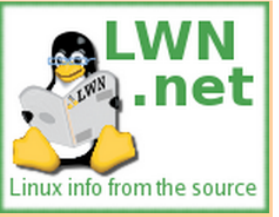

**My Account Unread comments** 

**Weekly Edition** 

**Recent Features** 

Log out

page

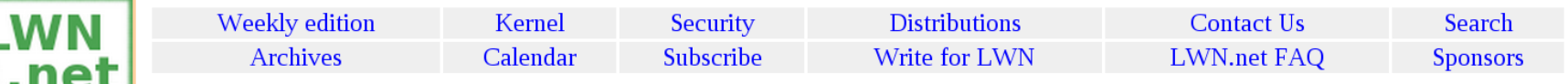

#### **Example source** in the source **of the source of the control of the control of the control of the control of the control of the control of the control of the control of the control of the control of the control of the cont**

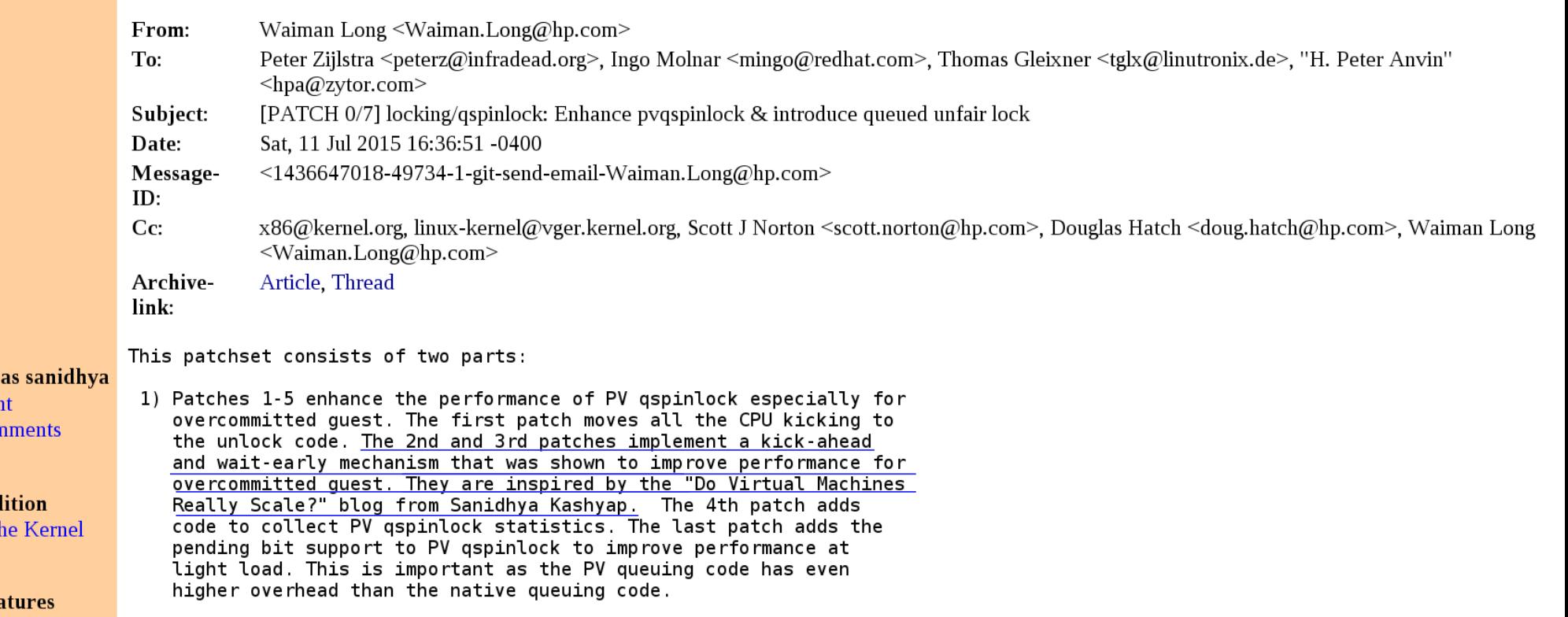

### Future Work

• Scalability of other synchronization primitives in virtualized environment?

 $\bullet$ 

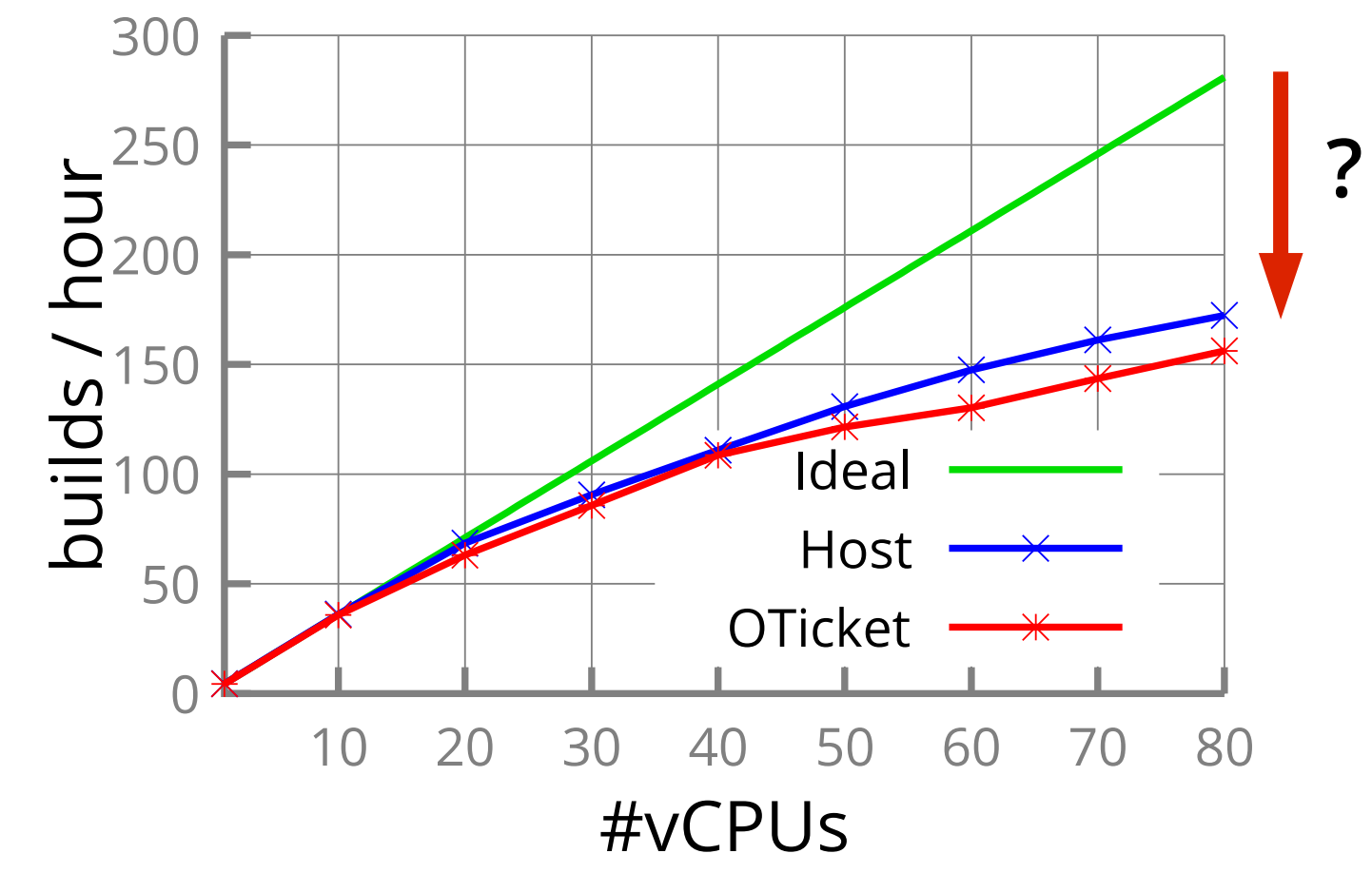

# **Thank you!**

#### **Sanidhya Kashyap**

sanidhya@gatech.edu

Changwoo Min, Taesoo Kim

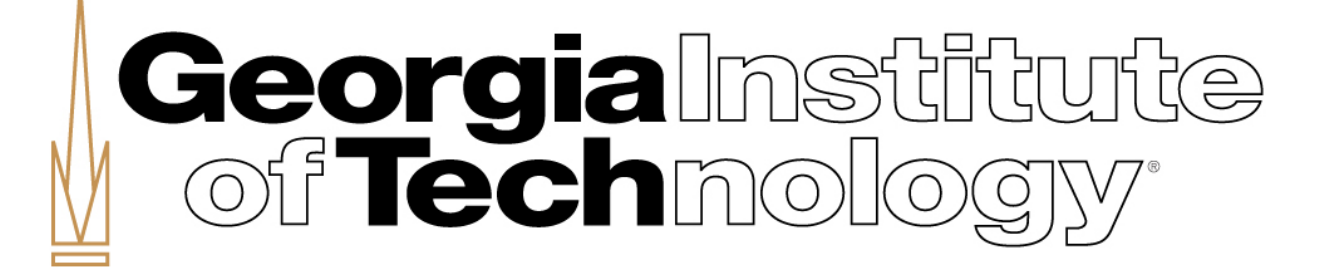

#### **Questions?**

**https://github.com/sslab-gatech/vbench**